# **Oracle® Communications Convergent Charging Controller**

High Availability Operations Guide

Release 6.0.1

April 2017

# **Copyright**

Copyright © 2017, Oracle and/or its affiliates. All rights reserved.

This software and related documentation are provided under a license agreement containing restrictions on use and disclosure and are protected by intellectual property laws. Except as expressly permitted in your license agreement or allowed by law, you may not use, copy, reproduce, translate, broadcast, modify, license, transmit, distribute, exhibit, perform, publish, or display any part, in any form, or by any means. Reverse engineering, disassembly, or decompilation of this software, unless required by law for interoperability, is prohibited.

The information contained herein is subject to change without notice and is not warranted to be errorfree. If you find any errors, please report them to us in writing.

If this is software or related documentation that is delivered to the U.S. Government or anyone licensing it on behalf of the U.S. Government, then the following notice is applicable:

U.S. GOVERNMENT END USERS: Oracle programs, including any operating system, integrated software, any programs installed on the hardware, and/or documentation, delivered to U.S. Government end users are "commercial computer software" pursuant to the applicable Federal Acquisition Regulation and agency-specific supplemental regulations. As such, use, duplication, disclosure, modification, and adaptation of the programs, including any operating system, integrated software, any programs installed on the hardware, and/or documentation, shall be subject to license terms and license restrictions applicable to the programs. No other rights are granted to the U.S. Government.

This software or hardware is developed for general use in a variety of information management applications. It is not developed or intended for use in any inherently dangerous applications, including applications that may create a risk of personal injury. If you use this software or hardware in dangerous applications, then you shall be responsible to take all appropriate fail-safe, backup, redundancy, and other measures to ensure its safe use. Oracle Corporation and its affiliates disclaim any liability for any damages caused by use of this software or hardware in dangerous applications.

Oracle and Java are registered trademarks of Oracle and/or its affiliates. Other names may be trademarks of their respective owners.

Intel and Intel Xeon are trademarks or registered trademarks of Intel Corporation. All SPARC trademarks are used under license and are trademarks or registered trademarks of SPARC International, Inc. AMD, Opteron, the AMD logo, and the AMD Opteron logo are trademarks or registered trademarks of Advanced Micro Devices. UNIX is a registered trademark of The Open Group.

This software or hardware and documentation may provide access to or information about content, products, and services from third parties. Oracle Corporation and its affiliates are not responsible for and expressly disclaim all warranties of any kind with respect to third-party content, products, and services unless otherwise set forth in an applicable agreement between you and Oracle. Oracle Corporation and its affiliates will not be responsible for any loss, costs, or damages incurred due to your access to or use of third-party content, products, or services, except as set forth in an applicable agreement between you and Oracle.

# **Contents**

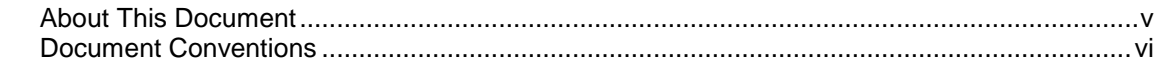

# **Chapter 1**

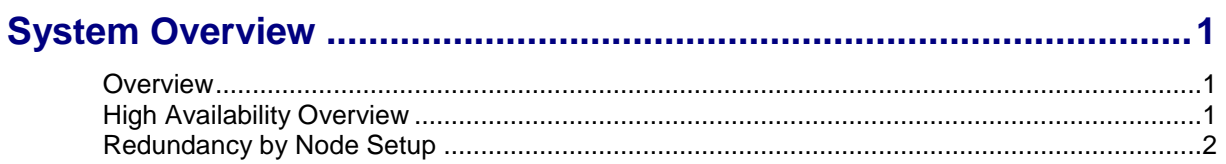

# **Chapter 2**

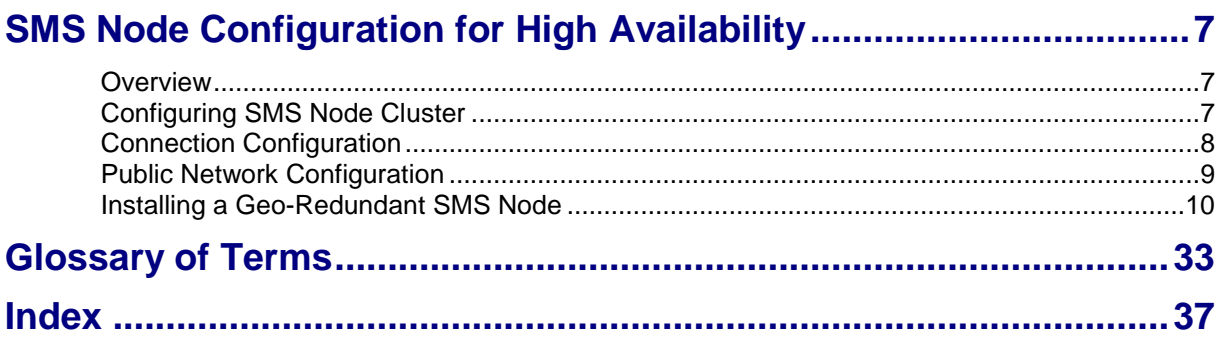

# <span id="page-4-0"></span>**About This Document**

#### **Scope**

This guide provides an overview of Oracle Communications Convergent Charging Controller. It also introduces the general concepts of Convergent Charging Controller using Oracle Clusterware. This document is not intended as a detailed configuration guide and is not certified on any specific version of Oracle Cluster Server.

#### **Audience**

This guide is intended for system administrators and system integrators who have some experience with implementing high-availability services and have an understanding of Convergent Charging Controller.

#### **Related documents**

For more information, see the following document sets:

- Oracle Communications Convergent Charging Controller:  $\bullet$ 
	- *Oracle Communications Convergent Charging Controller Release Notes*
	- *Oracle Communications Convergent Charging Controller Installation Guide*
- Oracle Database:
	- *Oracle Database High Availability Overview 12c Release 1*
	- *Oracle Database High Availability Best Practices 12c Release 1*
- Oracle Clusterware:
	- *Oracle Solaris Cluster 4.3 Software Installation Guide*
	- *Oracle Solaris 11 System Administration Guide: IP Services*
	- *Oracle Solaris Cluster Data Service for Oracle Solaris Zones Guide*

# <span id="page-5-0"></span>**Document Conventions**

## **Typographical Conventions**

The following terms and typographical conventions are used in the Oracle Communications Convergent Charging Controller documentation.

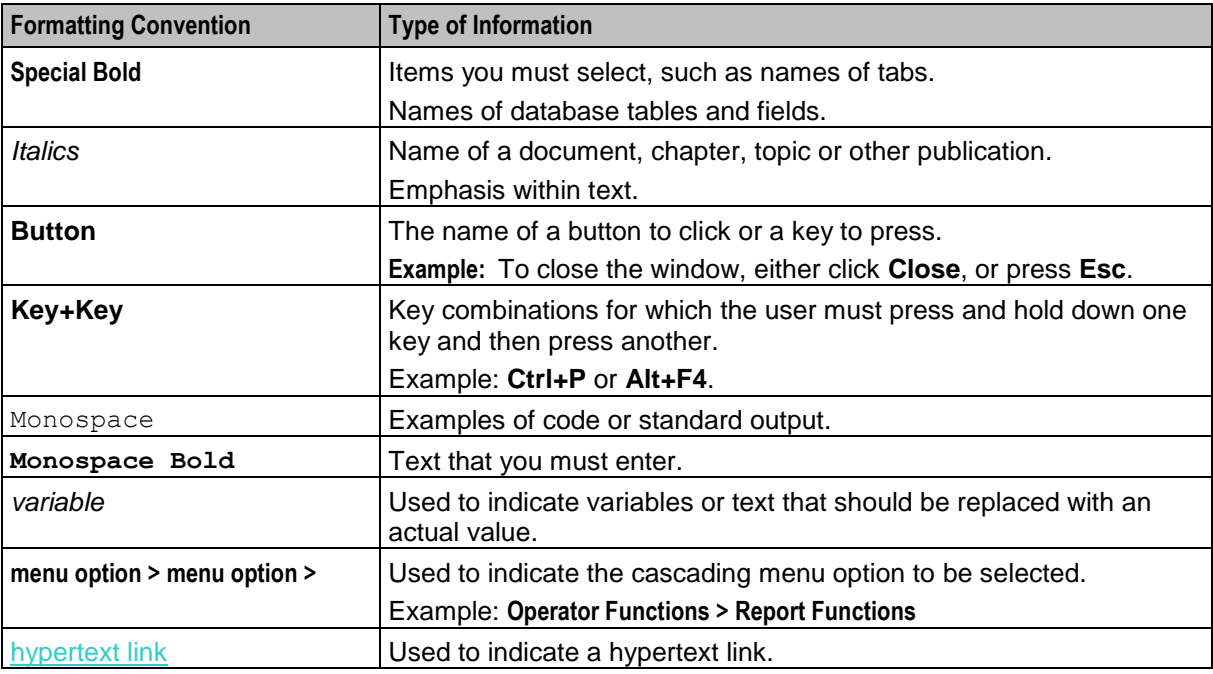

Specialized terms and acronyms are defined in the glossary at the end of this guide.

Chapter 1 **System Overview**

# <span id="page-6-4"></span><span id="page-6-2"></span><span id="page-6-1"></span><span id="page-6-0"></span>**Overview**

#### **Introduction**

This chapter provides a high-level overview of Convergent Charging Controller high availability (HA). It explains the basic functionality of the system and lists the main components.

#### **In this chapter**

This chapter contains the following topics.

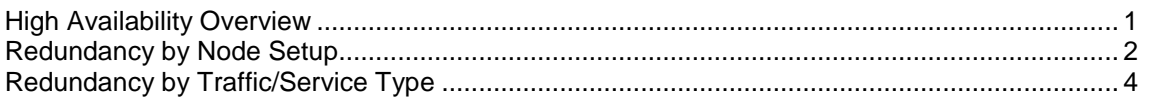

# <span id="page-6-3"></span>**High Availability Overview**

#### **Introduction**

An HA environment should have minimal or no downtime caused by unplanned outages. Outages can be caused by disk drive failures, network failures, system processing unit (SPU) failures, improper system configuration, and application software failures due to application errors or temporarily unavailable system resources.

Additionally, an HA environment should minimize downtime required for planned system and application maintenance and upgrades. Routine system and application upgrades (such as installing kernel or application patch, or new applications) should occur without taking the critical application services off line.

Oracle highly recommends that client applications be configured so that they detect connection problems and automatically attempt to reconnect when a connection is lost.

#### **Key HA features**

Convergent Charging Controller can remain available in various failure conditions. Convergent Charging Controller in an HA environment has the following key features:

- Distributed multiprocess, multi-node, multi-system, and multi-site deployment with application  $\bullet$ resiliency and fault tolerance
- Application service HA with automatic process recycling and failover
- Hardware HA through redundancy and configuration

#### <span id="page-7-1"></span>**Disaster recovery**

Disaster recovery requires that you set up a remote instance of Convergent Charging Controller that can be activated in the event of a catastrophic failure at the production site. An HA system for Convergent Charging Controller, consisting of multiple clustered servers, is usually limited by the length of the cables connecting the shared data disk devices and the network interfaces. A remote disaster recovery site that is geographically dispersed requires access to the same resources as the production site, including:

- $\bullet$ Network connectivity to clients
- Hardware
- Up-to-date Convergent Charging Controller configuration data  $\bullet$
- Dynamic provisioning data  $\bullet$

An HA environment requires regular system backups and data replication mechanisms. Data backup must be implemented independent of Convergent Charging Controller.

#### **Hardware requirements for HA**

You achieve hardware availability by using redundant backup components for each subsystem that may fail:

- Mirrored dual-port data disks to protect the application from loss of critical data  $\bullet$
- Redundant network interfaces and networks to ensure that application clients can connect to the  $\bullet$ network
- <span id="page-7-0"></span>Redundant SPUs to guard against entire system failures

# **Redundancy by Node Setup**

Hardware redundancy on its own does not guarantee the HA of application services offered by Convergent Charging Controller. It is achieved by ensuring that all software components included in the entire solution are built and configured for fault tolerance. When you set up an HA environment, you must eliminate single points of failure that prevent Convergent Charging Controller from processing orders for an extended period of time.

Each Convergent Charging Controller node type has a different redundant architecture to ensure continuous service availability beyond the availability of each hardware element.

#### **Redundancy by SMS Node**

**Important:** HA for Convergent Charging Controller is supported only on Solaris.

The default installation of SMS nodes does not provide HA. The redundant SMS node setup includes the following deployment types:

- **Small deployments:** In small deployments, SMS is deployed as a single node, where SMS is not  $\bullet$ redundant and its service availability is based on the availability of the underlying server. In such a setup, operational integrity is maintained through the use of a secure backup mechanism. When the SMS node is offline, the network routing offered by the SLC and VWS nodes i.e. the end subscriber handset based services, will be unaffected.
- **Highly available deployment:** More typically, the SMS is deployed in HA setup, which has two separate servers, each able to host the SMS node arranged in an active/failover topology. To achieve this, the SMS is installed in a Solaris Container located on a common disk array, with Oracle Solaris Cluster managing the container as a clustered resource. The disk array hosts a common application file system and storage for a single database instance. Importantly, failover service offered by Solaris Cluster ensures that the SMS instance is active and that the file-system and database are accessed by only a single server. For this reason, the file system will be single user, usually the

native Solaris ZFS file system. With this configuration, a planned or unplanned shutdown of the active SMS instance results in the failover instance starting up. The failover time is mostly taken up by the time taken to start the failover container and to start the Oracle Database Management System (DBMS) for various SMS services.

These options are based around a single site. The clustered option is constrained in their inter-server distance by the physical connections between the servers and the common array. To overcome this constraint, introduce Oracle Data Guard in one of two configurations:

Provide an additional SMS disaster recovery option at a second site. The SMS disaster recovery option receives database transaction updates directly from the primary node through Oracle Data Guard, which maintains the SMS disaster recovery database up to date with the primary SMS in near real time.

**Note:** Activation of the disaster recovery site is typically undertaken following a total and catastrophic loss of the primary site. Activation would typically take 30 to 60 minutes, depending upon the number of connected nodes and the familiarity of the operations staff with the necessary procedures.

Provide a geographically redundant SMS. The geographically redundant SMS requires separate zones for the SMS database and the SMS application on each server. The SMS database zones host independent SMS database which operate in much the same way as the SMS disaster recovery, with Oracle Data Guard maintaining the standby database up to date in near real time. The SMS application zone operates in a similar manner to the HA cluster, except that there is no shared file system. Instead, a copy of the SMS application zone is 'seeded' on the standby server. Failover is still managed by Oracle Cluster to ensure that only one instance is active at a time. Either periodically, or following a maintenance activity, there is an operational requirement to refresh the standby image. This is achieved using standard ZFS capabilities.

Failover of the SMS application will typically take 30 to 60 seconds. Failover of the SMS database will typically take between a few tens of seconds and a few minutes depending upon the transaction load on the database.

#### **Redundancy by SLC Node**

The SLC hosts the service logic and network interfaces and integrates with an external online charging system (OCS) for rating and charging services. The SLCs rely on the connected network elements to manage the distribution of traffic between nodes. These might be on a load-share or active/standby basis to one or several nodes.

Some service providers dedicate particular groups of SLC nodes to specific traffic types or to some other grouping. Other service providers configure all SLCs to handle all types of traffic. If subscribers are provisioned into Convergent Charging Controller, all SLCs will host all provisioned subscribers.

Transactions started on one SLC node continue to be serviced by that node, that is the transaction data remains local to each SLC node and is not shared between the SLC nodes. In the event of either a planned or unplanned outage of an SLC node, all active transactions on that node are lost. New transactions would then be targeted to one of the other available SLC nodes.

Planned outages (for example, maintenance activities) are typically scheduled during quiet traffic periods. In this situation, it is normal for the network operator to reduce traffic for the selected SLC node so that all the new transactions target other SLC nodes. By allowing the existing transactions to complete on the chosen SLC node, maintenance activity can be undertaken with minimum service interruption.

Voice calls and data sessions have periodic commits, which further minimize the opportunity for revenue loss from a planned or unplanned outage of an SLC node. This is achieved since the revenue loss is limited to the amounts reserved but not committed which, through configuration, will be only part of a session and limited to the most recent reservation chunk within those sessions that remain active.

<span id="page-9-0"></span>Geographic redundancy of the SLC nodes is achieved by locating SLC nodes on different sites. The total number of required SLC nodes depends on the number of nodes for the required traffic level, the number of sites, and whether complete site failure in the busy hour is a required scenario, or a maintenance outage of a single site.

The worst case would typically be a dual site setup, where long-term catastrophic failure of one site is a required scenario. In this case, each site would need N+1 nodes, requiring a total of 2(N+1) SLC nodes.

#### **Redundancy by VWS Node**

The VWS is exclusively deployed in a 2N mated pair architecture, where one node is active and the second node is a hot standby. Each node has its own separate database, with transaction data copied from the active to the standby at the application layer, such that the active service transactions can be started on one node, and in case a failover occurs, the service transactions can complete on the second node.

The client systems of the VWS are the SMS and SLC nodes. A mated pair of VWS nodes forms a logical construct termed a 'Domain'. Each VWS Domain hosts one or more voucher batches. Through data mastered on the SMS and replicated to the other nodes, the target VWS Domain can be identified. Each node then maintains connections to both VWS nodes within each domain and exclusively uses the connection to the active node within the required domain. The two nodes within a domain are designated the primary and secondary nodes. If the primary node is available, it will be the active node. When the primary node fails, the secondary node becomes the active node. If the primary node becomes unavailable, due to either planned or unplanned outages, the transactions initiated on one node are continued on the previously standby node. As such, failover between the VWS nodes within a domain is seamless and happens in real time.

When the primary VWS node returns to service, it initially needs to catch up with the active secondary node. It first processes the incoming synchronization files before notifying the client systems that it is now active. After it becomes active, it continues to process any in-bound synchronization files. Geographic redundancy of the VWS nodes is achieved by locating the two nodes in any given domain, on separate sites.

#### **Redundancy by Traffic/Service Type**

To assess the impact of the loss of any single node, to look at the impact with respect to each traffic or service type, such as:

- Customer care operations that come to the platform through these interfaces:
	- SMS screens
	- PI on the SMS
	- OSD on the SLC nodes
- Customer care operations can come to the platform through these interfaces:
	- WEB 2.0 through the PI to the SMS
	- WEB 2.0 through OSD to the SLC(s)
	- USSD request to the SLC(s)
	- SMS text to the SLC(s)
	- IVR session managed through the SLC(s)
- Session-based traffic services that are categorized by having a back and forth message exchange  $\bullet$ between the serving network element and the Convergent Charging Controller that is the controlling network element. For each node:
	- Failure of an SMS node will have negligible impact to an active session or a new. If there is no subscriber data, no network-side updates occur.
	- Failure of the primary VWS node has no affect on active or new sessions, that is any transactions initiated on the primary, but not completed, will complete on the secondary.
- Where the SLC node serving the session is lost, the connection to the adjacent network element will drop. For established bearer sessions, the controlling network element may hold the session up until either it is terminated by one of the parties involved and/or until the controlling element requires further direction from Convergent Charging Controller. This would typically be an additional reservation of funds to continue the session. At this point, for voice services, the session failure would be recognized and the bearer session dropped. For data services, the serving node may maintain the bearer session and attempt a new transaction to one of the other SLCs. The sessions that were being set up at the time of failure may either fail back through the network, or be re-attempted to one of the other SLC nodes, as determined by the serving network element. The result on the end subscriber is that the session attempt might fail or an established session might be dropped.
- Event-based traffic services are categorized by having a request-response transaction, that is the response concludes the message exchange between the serving network element and the Convergent Charging Controller. Failure of the serving SLC node will result in loss of connection to the serving network element and failure of that request, following a short timeout. In that situation, serving network elements will typically re-attempt the transaction to one of the other serving SLC nodes, that is the end subscriber does not perceive any issue.

# <span id="page-12-4"></span><span id="page-12-0"></span>Chapter 2 **SMS Node Configuration for High Availability**

# <span id="page-12-2"></span><span id="page-12-1"></span>**Overview**

#### **Introduction**

This chapter provides information about configuring the cluster software on an SMS node.

#### **In this chapter**

This chapter contains the following topics.

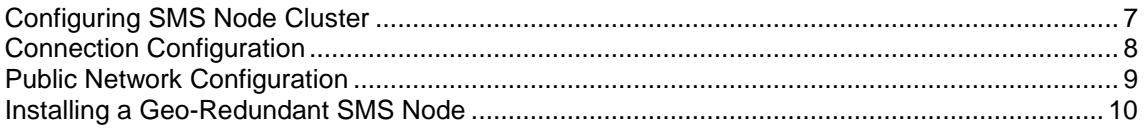

# <span id="page-12-3"></span>**Configuring SMS Node Cluster**

#### **Introduction**

This topic describes the SMS cluster node configuration.

#### **Oracle Clusterware Configuration**

When you configure Oracle Clusterware for Solaris, you specify the cluster nodes, the service groups, and the service group composition. The configuration contains the following aspects.

Refer to the Oracle Clusterware documents listed in Related Documents for details.

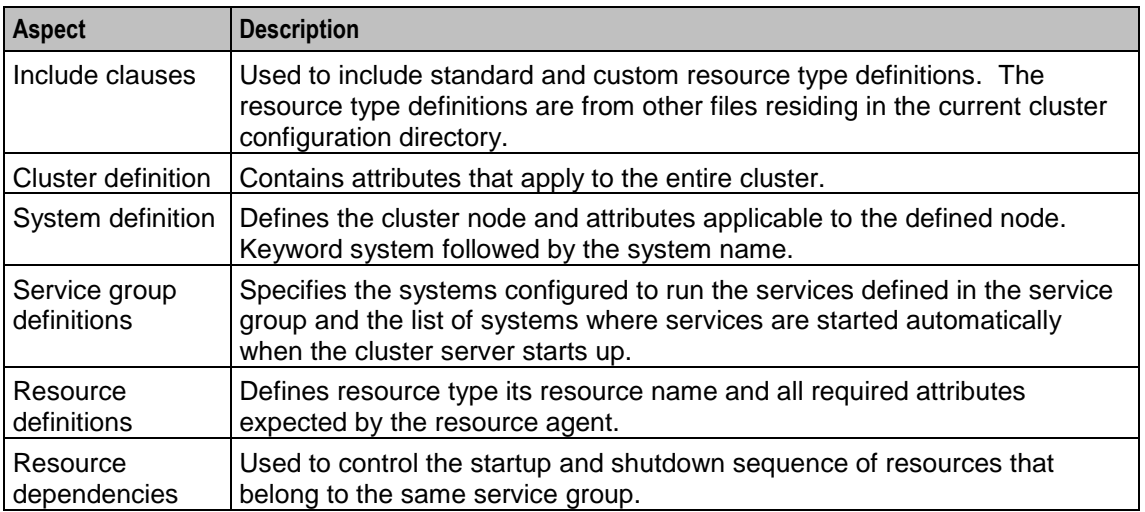

<span id="page-13-1"></span>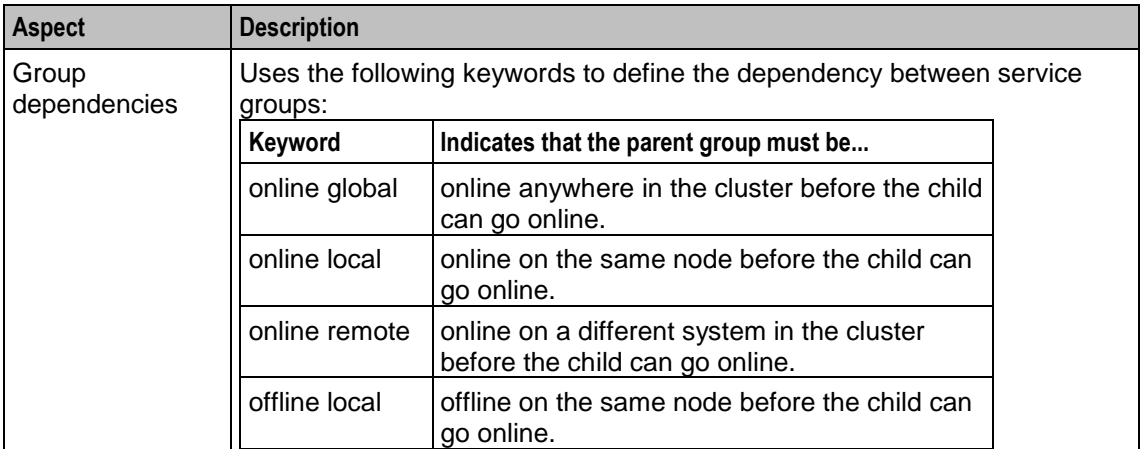

## **About Configuring Active and Passive SMS Nodes**

Refer to the following guides to find more general information about active/passive setup:

- $\bullet$ *Oracle Database High Availability Overview 12c Release 1 (12.1)*
- *Oracle Database High Availability Best Practices 12c Release 1 (12.1)*
- *Oracle Data Guard Concepts and Administration 12c Release 1 (12.1)*  $\blacksquare$
- *Oracle Solaris Cluster 4.3 Software Installation Guide*  $\bullet$
- *Oracle Clusterware Administration and Deployment Guide 12c Release 1 (12.1)*
- $\bullet$ *Convergent Charging Controller Installation Guide*

#### **Synchronizing System Time**

The local system time must be consistent on all cluster nodes. You can properly synchronize the time by enabling the Network Time Protocol (NTP) daemon on each node in the cluster. The NTP daemon configuration is in the **/etc/inet/ntp.conf** file.

You can use the default configuration of the cluster NTP file, found in **/etc/inet/ntp.conf.cluster**.

For more information, see the discussion about how to configure NTP in *Oracle Solaris 4.3 Concepts Guide*.

# <span id="page-13-0"></span>**Connection Configuration**

#### **Introduction**

You perform the following tasks to configure the Oracle Clusterware inter-node communication services:

- Configure the Oracle Clusterware
- Register interconnects and ports

#### **Configuring the Oracle Clusterware**

During the configuration of the Oracle Cluster, when you run the configuration script (**/usr/cluster/bin/scinstall**), the configuration script probes the interconnects between the nodes. If it cannot detect the interconnections or cannot detect the other node over the interconnect due to a problem, you will be prompted with an error message, and the script is paused. After you have corrected the problem, you can continue to run the script and this time it properly detects the interconnects, as shown in the following example:

<span id="page-14-1"></span>You can either attempt to correct the problem and try the probes again or manually configure the transport. To correct the problem might involve re-cabling, changing the configuration, or fixing hardware. You must configure the transport manually to configure tagged VLAN adapters and non tagged VLAN adapters on the same private interconnect VLAN.

Do you want to try again (yes/no) [yes]? **yes** The following connections were discovered: sms01:ce1 switch1 sms02:ce1 sms01:ce2 switch2 sms02:ce2 Completed discovery of the cluster transport configuration

#### **Registering Interconnects and Ports**

This procedure shows an example of how to manually add four more cluster interconnects, by registering each VLAN on the switch and its ports.

#### **Step Description**

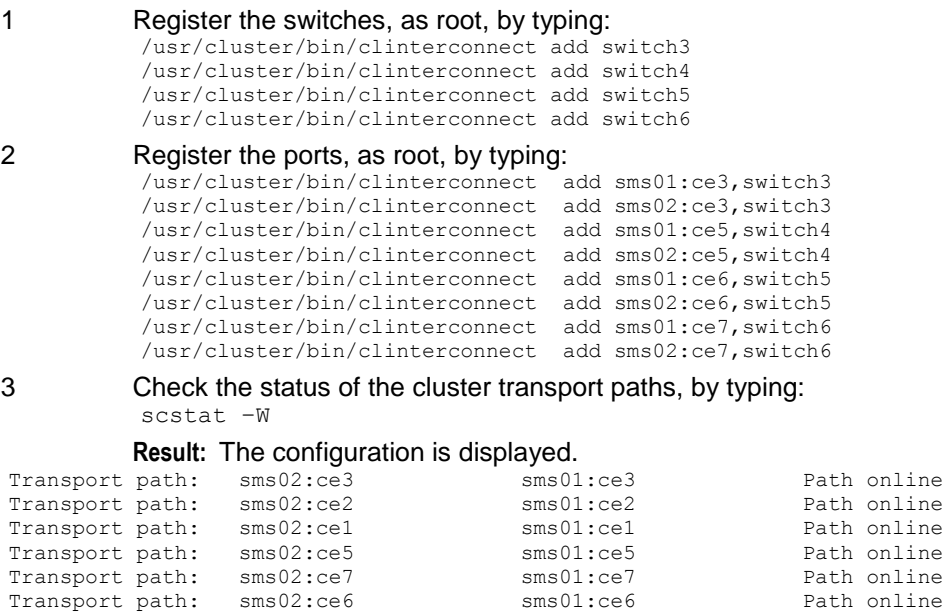

# <span id="page-14-0"></span>**Public Network Configuration**

#### **Introduction**

Oracle Solaris includes standard agents that you can use to manage dynamic IP addresses required by the service groups. There are two ways to manage dynamic IP addresses. You can use:

- NIC and IP: To control a single public interface card
- IP multipathing agents: To control a redundant backup set of network interface cards

# <span id="page-15-1"></span>**Configuring a Single NIC/IP Pair**

For Solaris, you configure NIC and IP pairs in two different configuration files: **/etc/inet/netmasks** and **/etc/inet/hosts**.

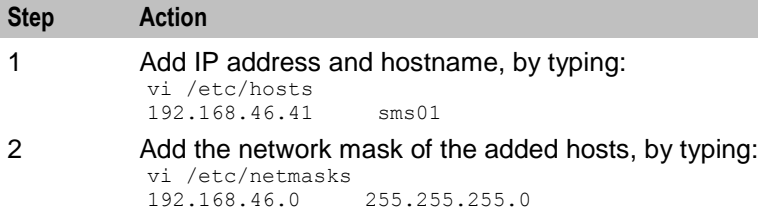

#### **Configuring IP Multipathing Pair**

Ensure each network port has a unique MAC address, as shown in the following example.

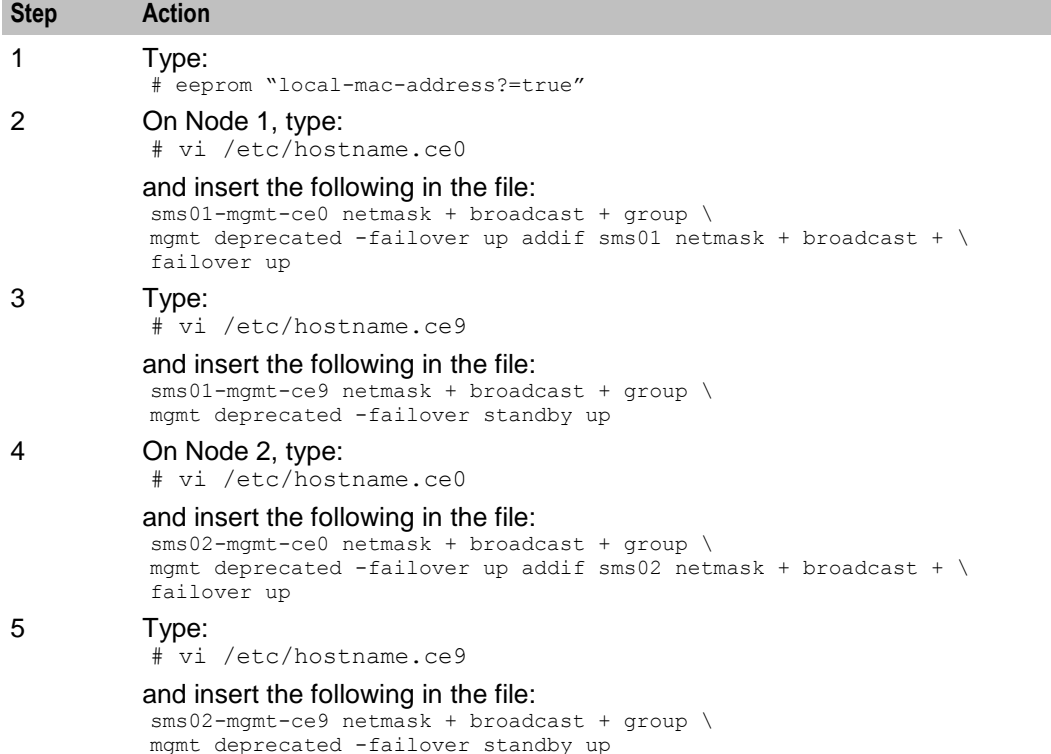

# <span id="page-15-0"></span>**Installing a Geo-Redundant SMS Node**

This section provides information about a sample deployment of a single SMS node with a highly available standby node.

With high bandwidth, low latency, and dedicated connections, you can extend the distance between nodes within an SMS cluster. This is possible because of the absence of shared storage between the nodes.

#### **Preparing the Installation**

Ensure the following tasks are completed:

- <span id="page-16-0"></span>1. Two identically installed Solaris nodes: the primary SMS node and the secondary SMS node.
- 2. One standard single SMS node is configured and integrated with all the Convergent Charging Controller nodes.
- 3. SMS nodes are on the same VLAN/subnet.
- 4. To allow a cluster to be formed between both nodes without using shared storage, an additional and independent node accessible by both the primary and secondary SMS nodes, must be available to function as a quorum node replacing the quorum device on shared storage.

#### **Installation Process Overview**

You install the georedundant SMS node by performing the following tasks:

- 1. Create the primary SMS database node as a clone of the standard SMS node. See *Cloning the Standard SMS Node to the Primary SMS Database* (on page [11\)](#page-16-0).
- 2. Install and configure the global cluster on the standard SMS node. See *Installing and Configuring the Global Cluster* (on page [13\)](#page-18-0).
- 3. Configure for Oracle Data Guard. See *Configuring for Data Guard* (on page [16\)](#page-21-0).
- 4. Clone the primary SMS database node to the secondary SMS database node. See *Cloning the Primary SMS Database to the Secondary SMS Database* (on page [20\)](#page-25-0).
- 5. Complete the Data Guard configuration.See *Completing the Dataguard Configuration* (on page [22\)](#page-27-0).
- 6. Switch the database nodes. See *Switching the Database Modes* (on page [24\)](#page-29-0).
- 7. Configure the standard SMS node to Database Connections. See *Configuring the Standard SMS Node Database Connections* (on page [25\)](#page-30-0).
- 8. Configure the SMS database failover from the primary SMS node to the secondary SMS node. See *Configuring the Failover Standard SMS Database* (on page [29\)](#page-34-0).

#### **Cloning the Standard SMS Node to the Primary SMS Database**

Follow these steps to clone the standard SMS node to the primary SMS database node.

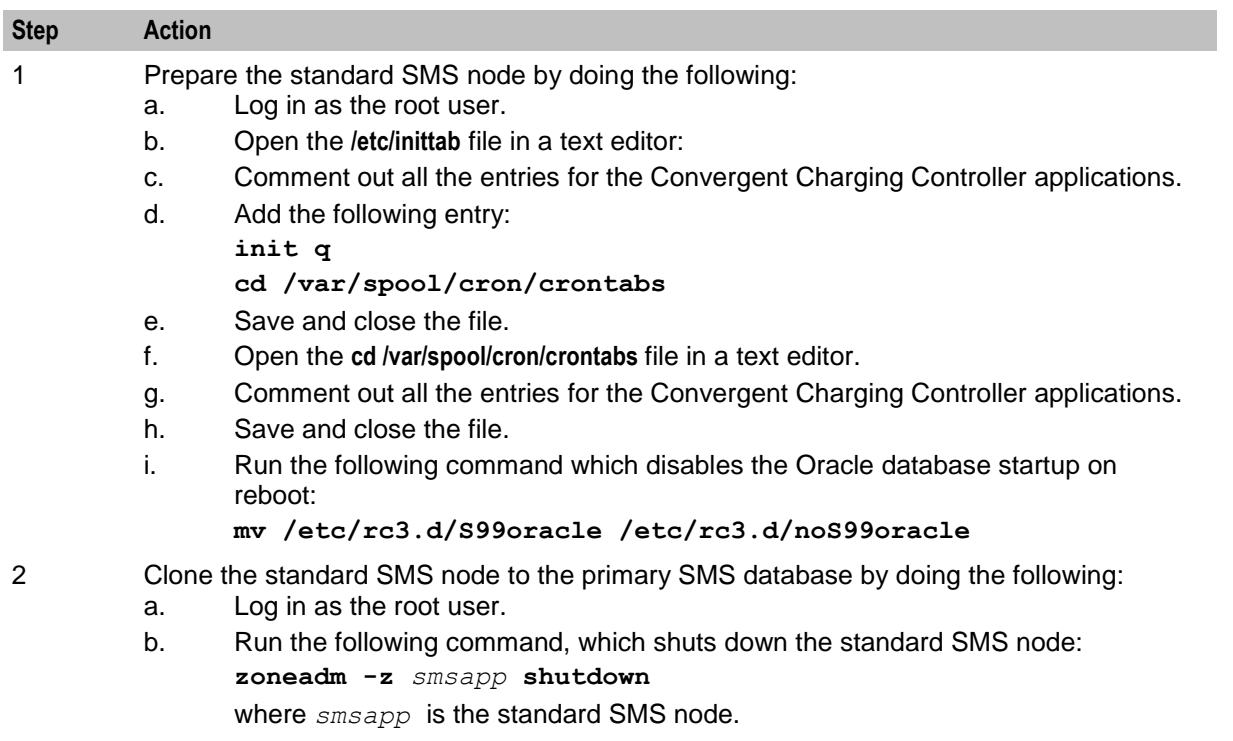

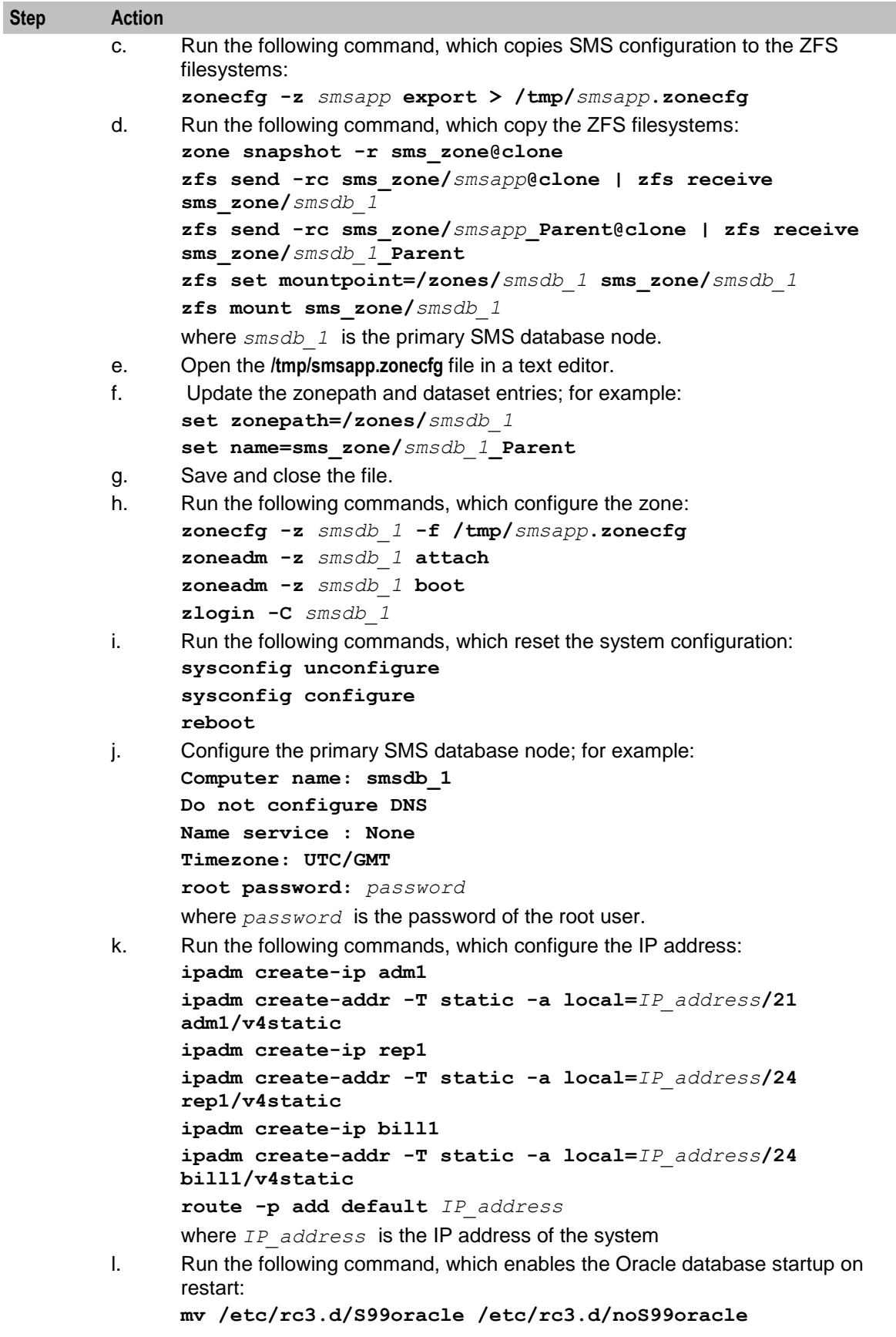

# <span id="page-18-0"></span>**Installing and Configuring the Global Cluster**

Follow these steps to install and configure the global cluster:

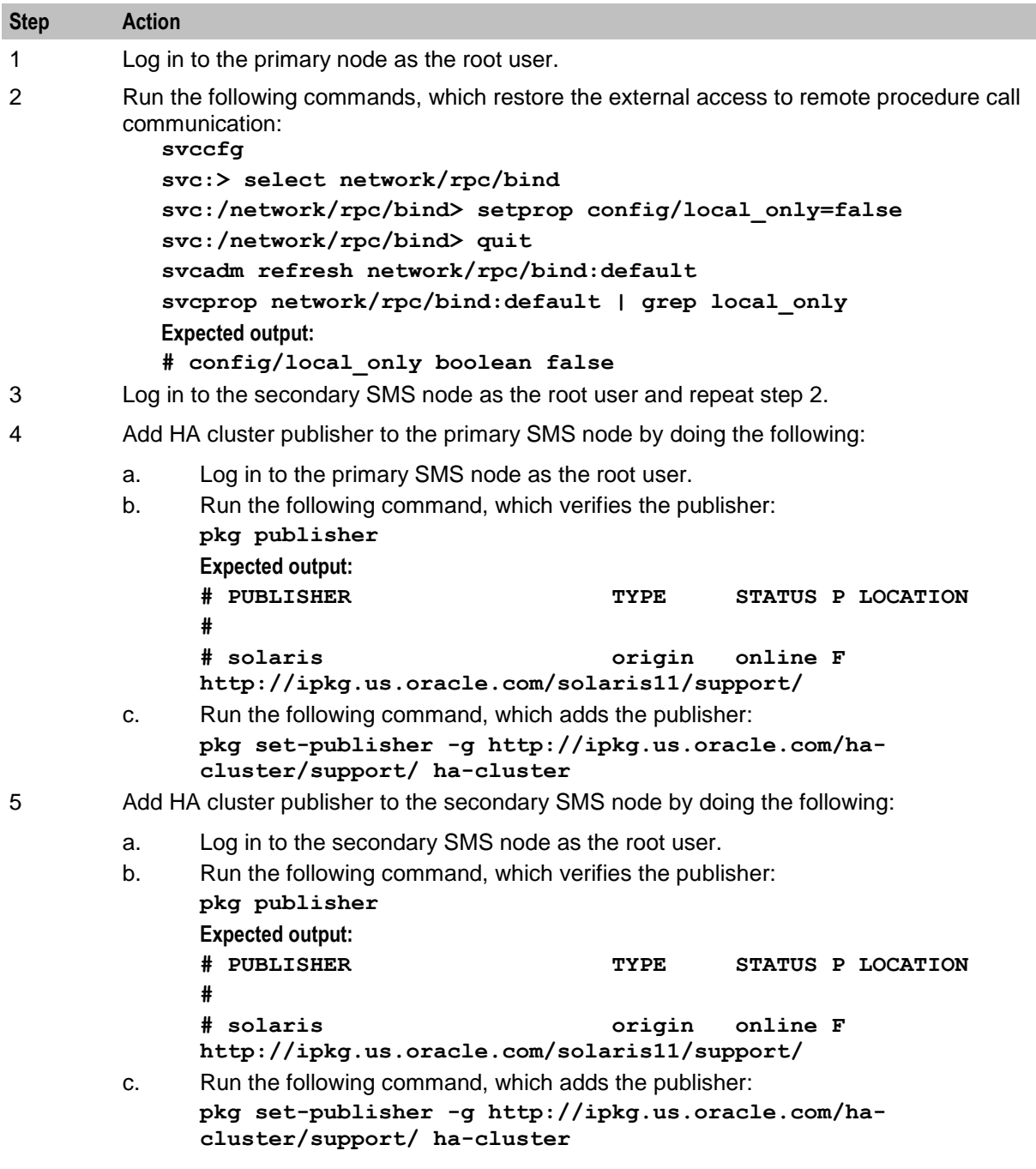

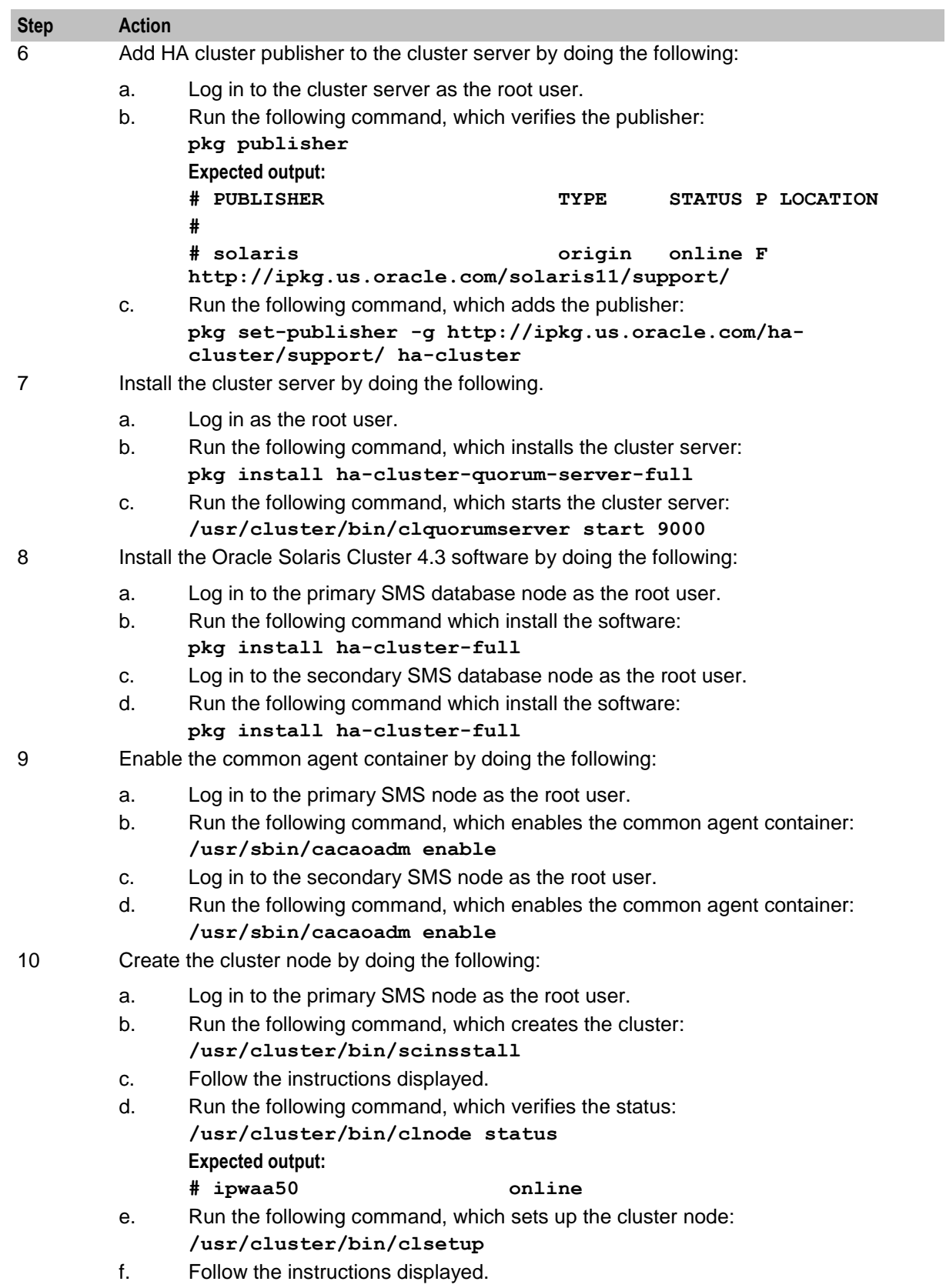

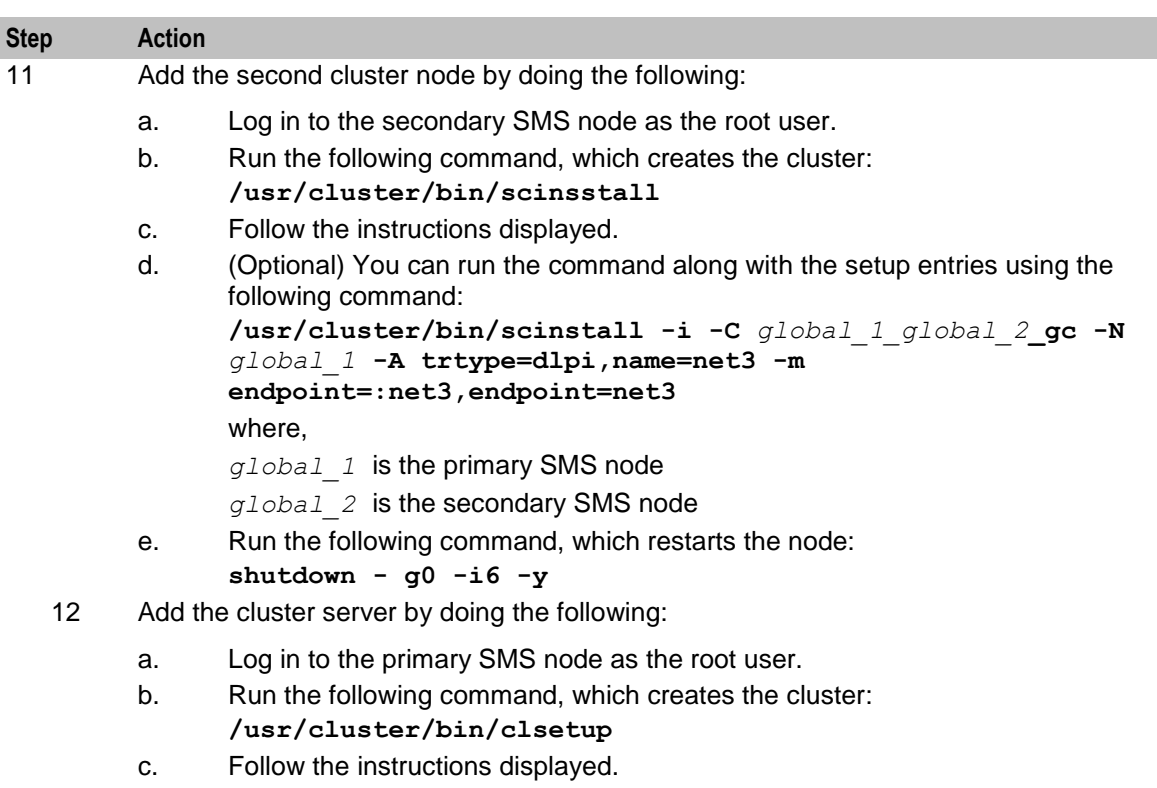

d. Run the following command, which verifies the cluster server: **/usr/cluster/bin/clquorumsever sho**

# <span id="page-21-0"></span>**Configuring for Data Guard**

Follow these steps to configure the Oracle Data Guard.

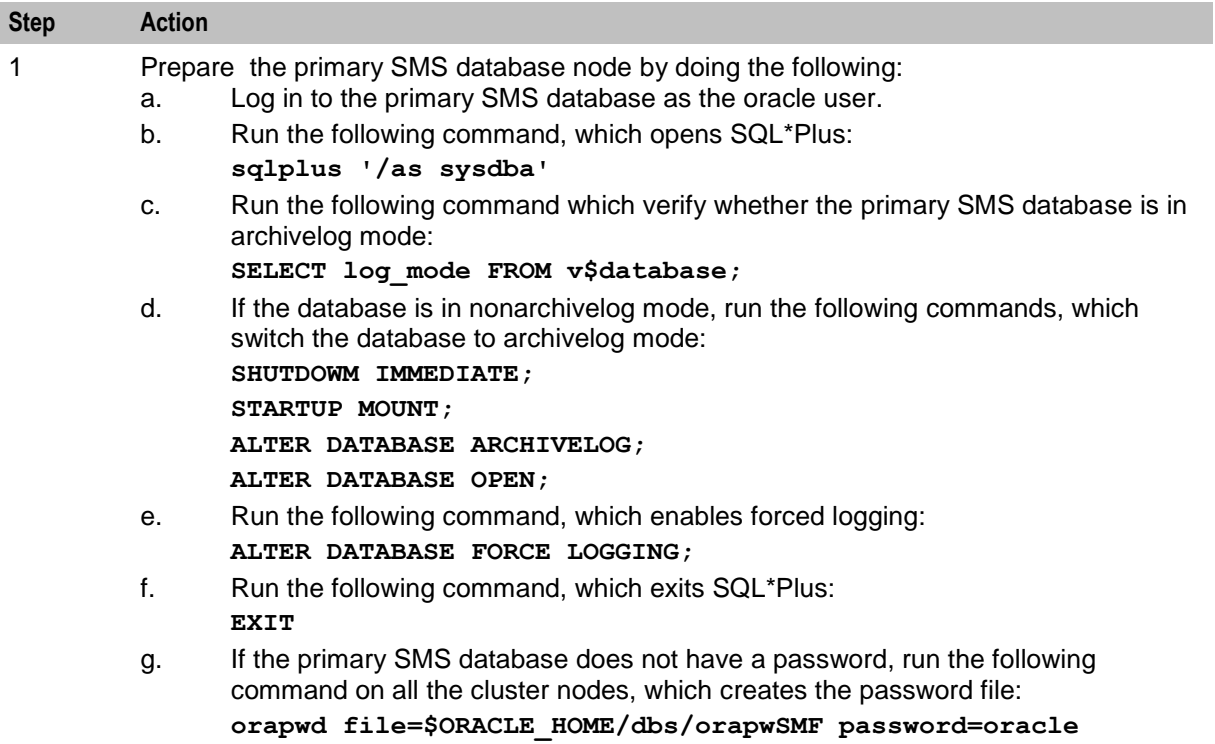

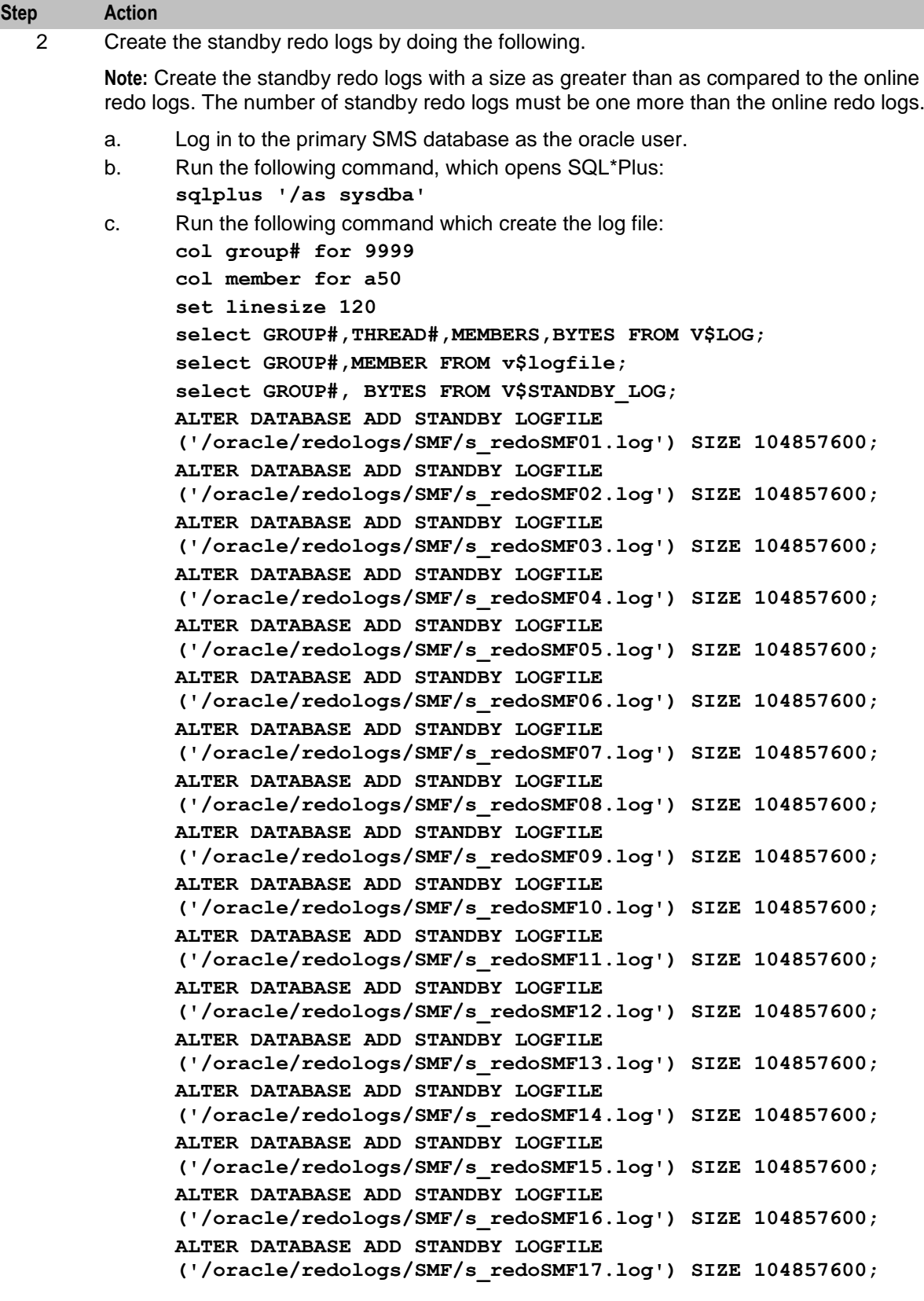

**SELECT GROUP#, BYTES FROM V\$STANDBY\_LOG;**

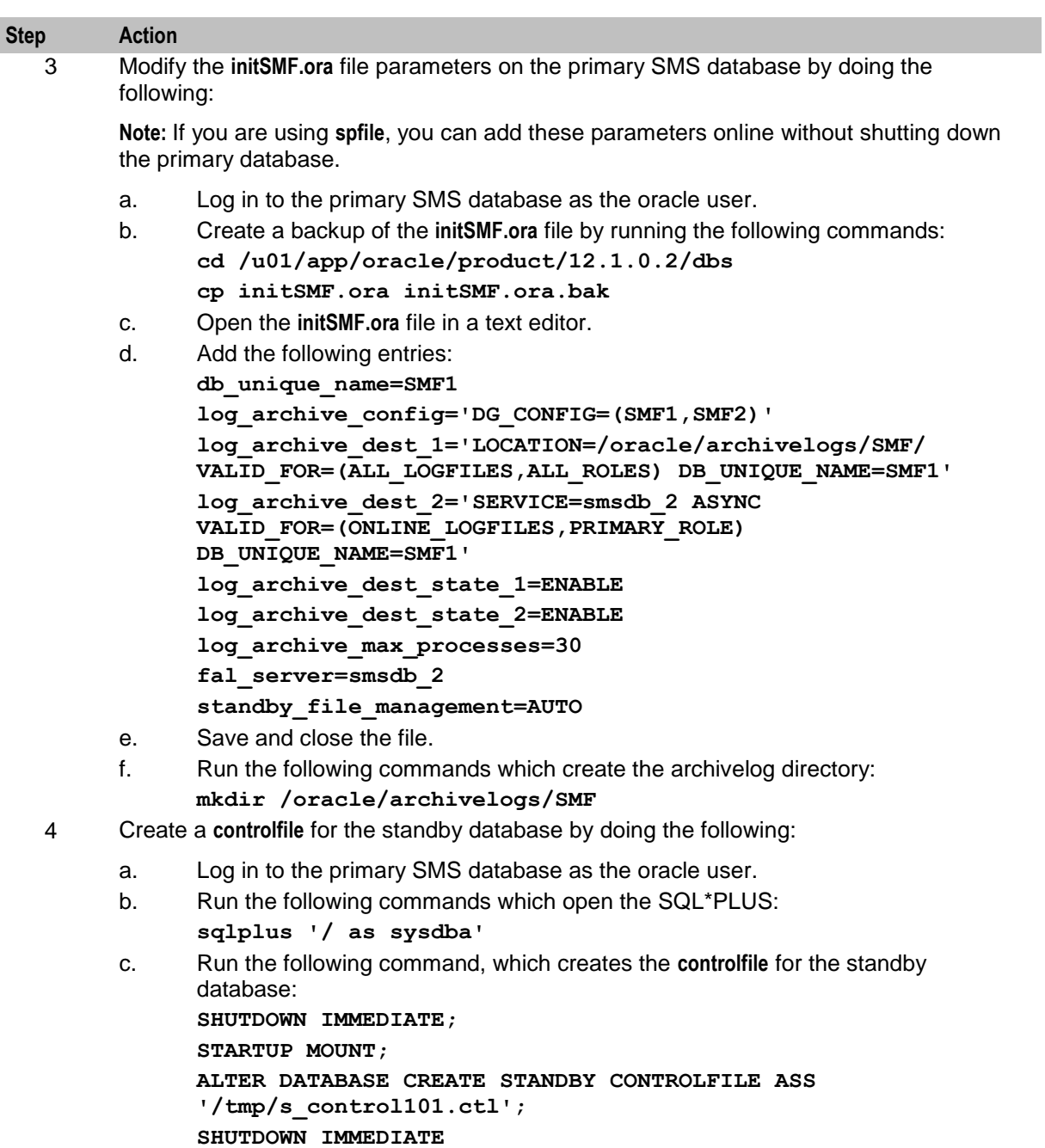

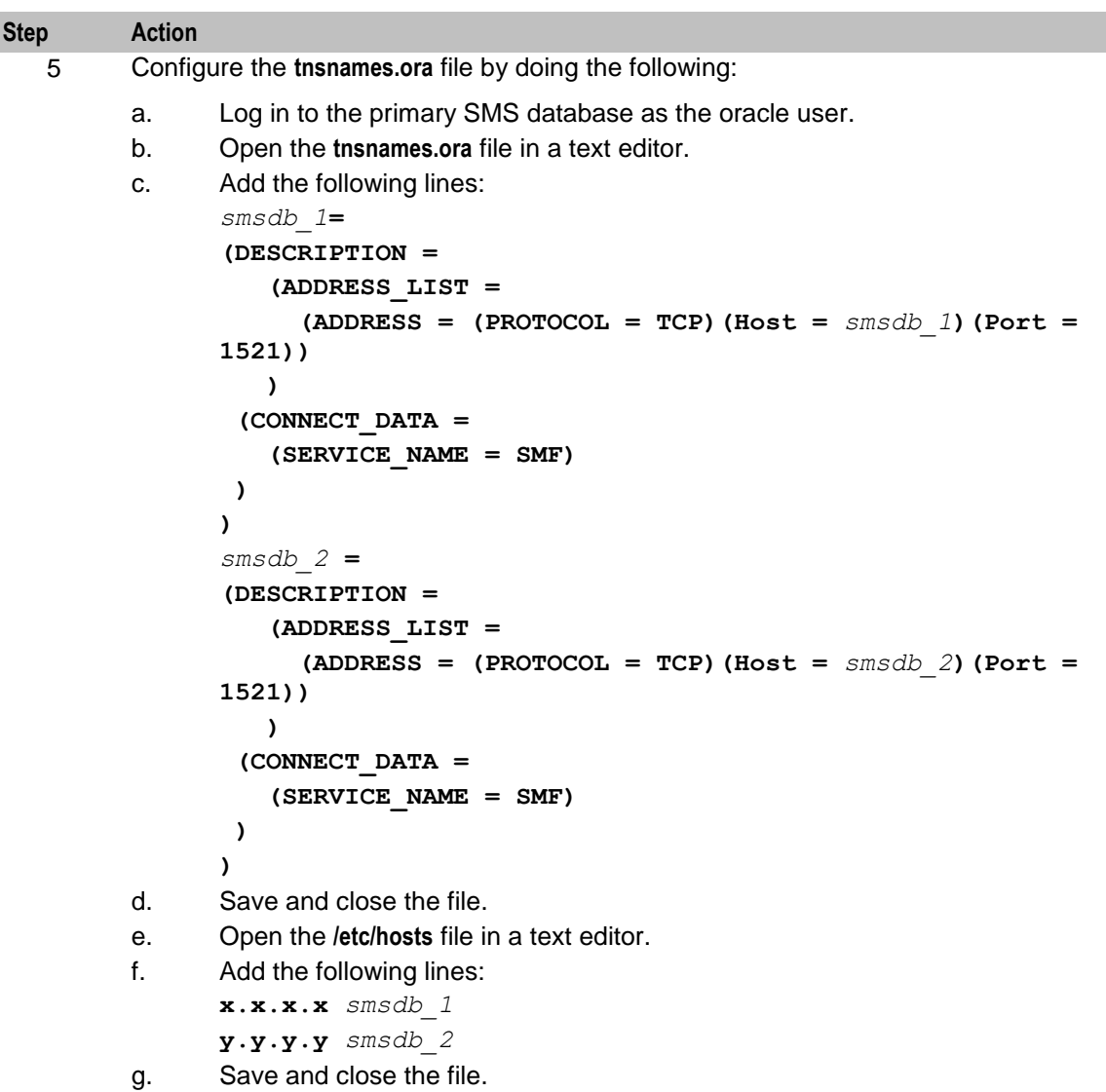

## <span id="page-25-0"></span>**Cloning the Primary SMS Database to the Secondary SMS Database**

Follow these steps to clone the primary SMS database node to the secondary SMS database node:

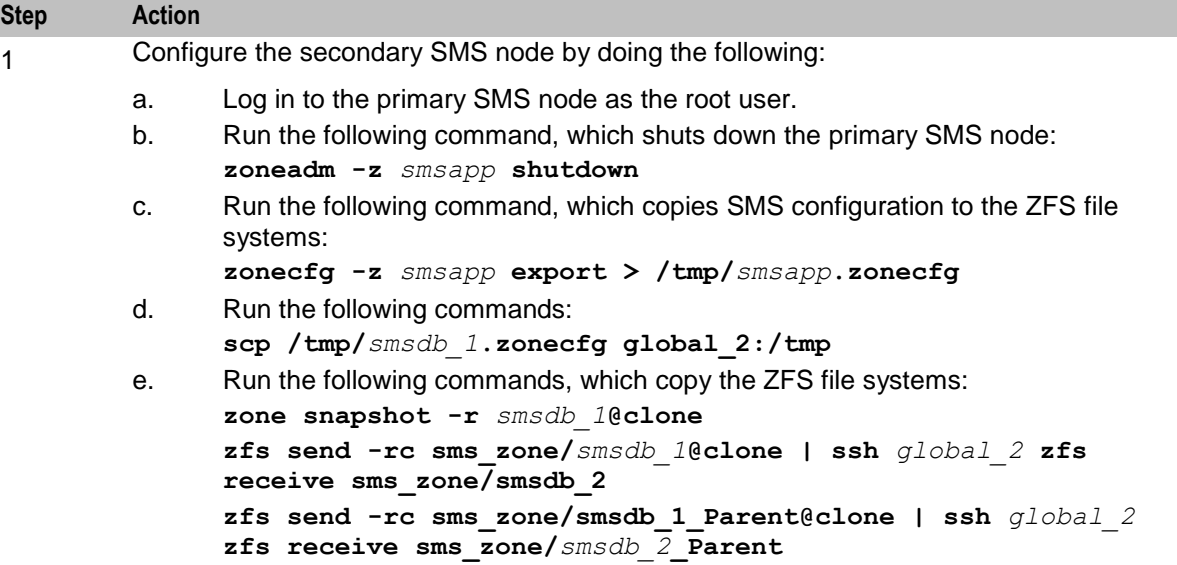

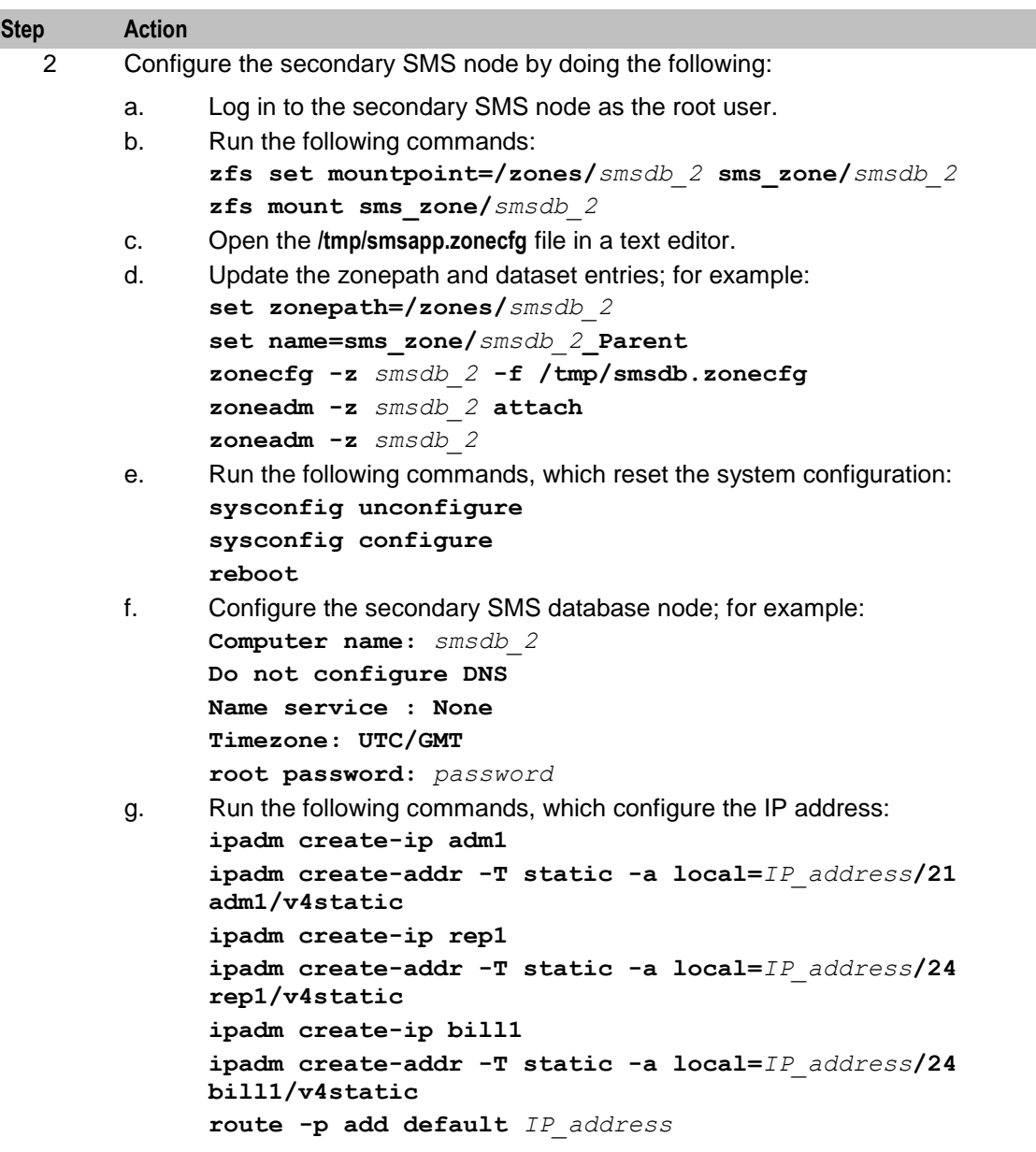

# <span id="page-27-0"></span>**Completing the Dataguard Configuration**

Follow these steps to complete the Data Guard configuration.

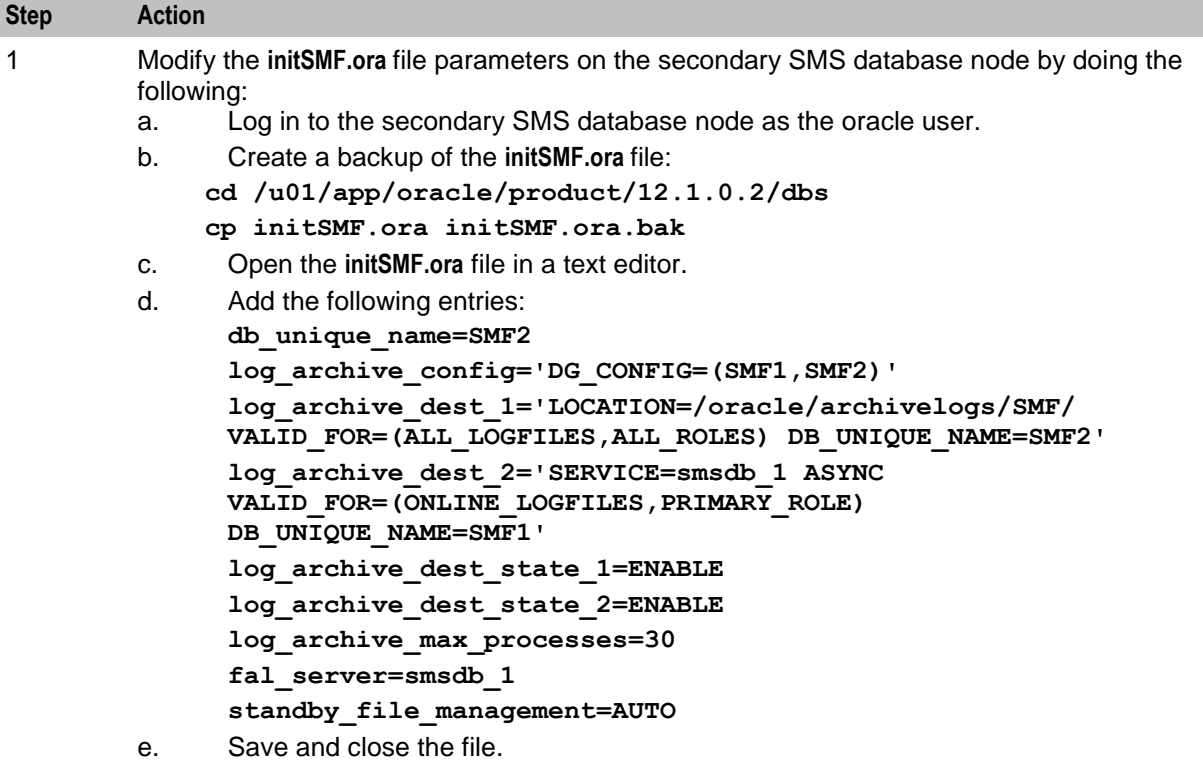

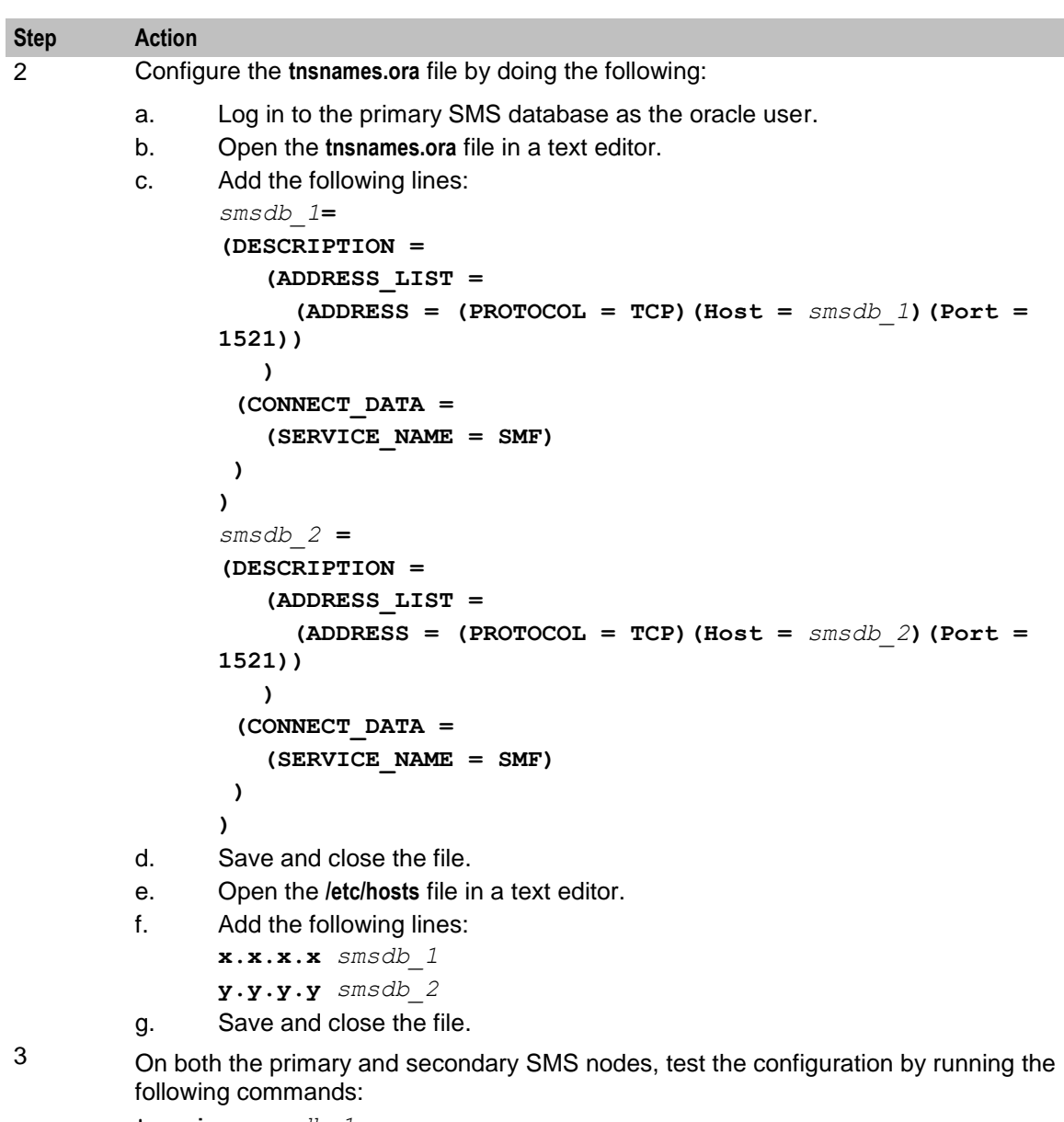

**tnsping** *smsdb\_1* **tnsping** *smsdb\_2*

<span id="page-29-0"></span>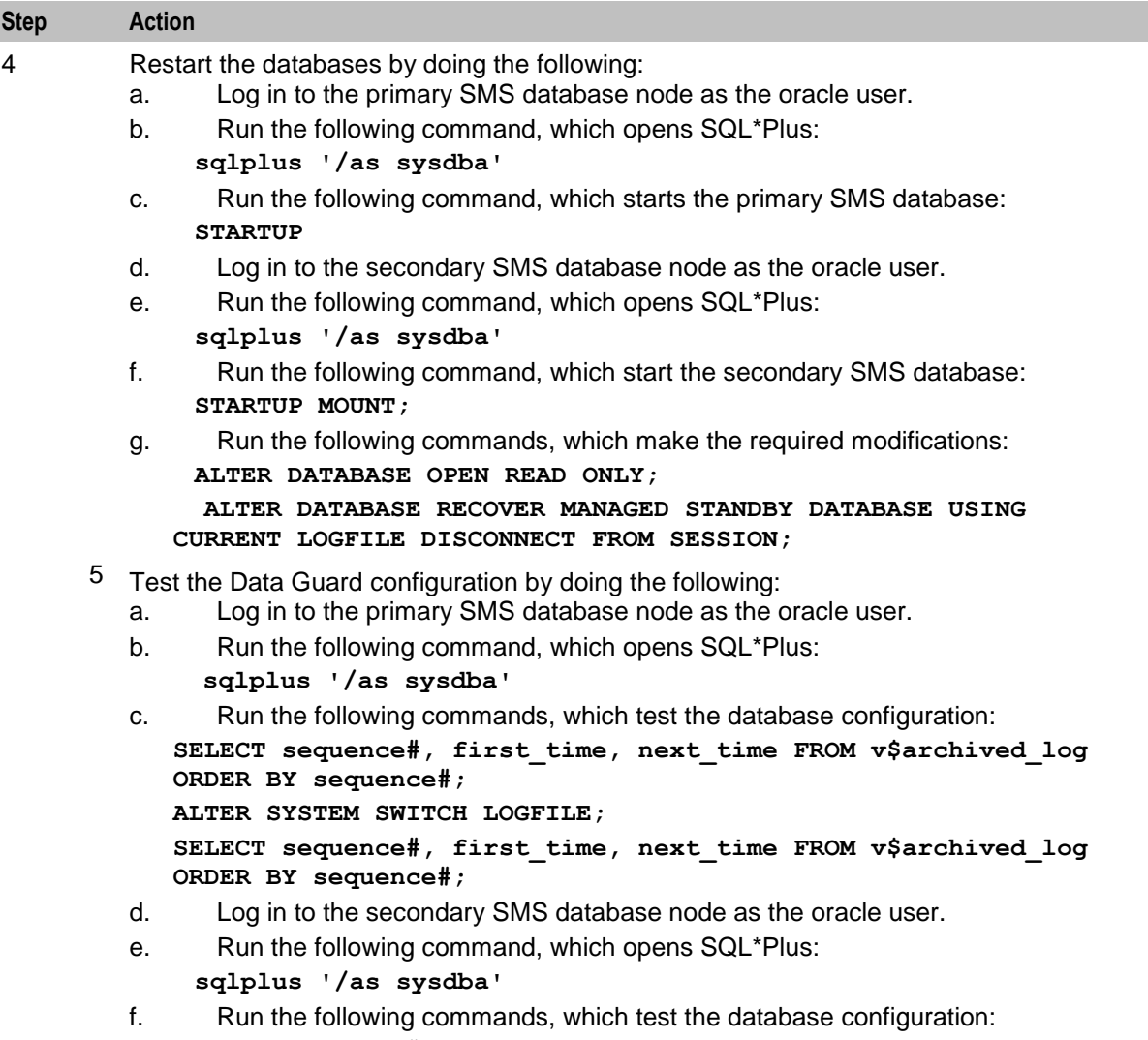

**SELECT sequence#, first\_time, next\_time, applied FROM v\$archived\_log ORDER BY sequence#;**

**Note:** Ensure the database listeners are running on both the primary and secondary SMS nodes.

#### **Switching the Database Modes**

A database can be either primary mode or standby mode. These modes can be altered at run time without loss of data or resetting the redo logs. This process is known as a switchover.

Follow these steps to switch the database modes.

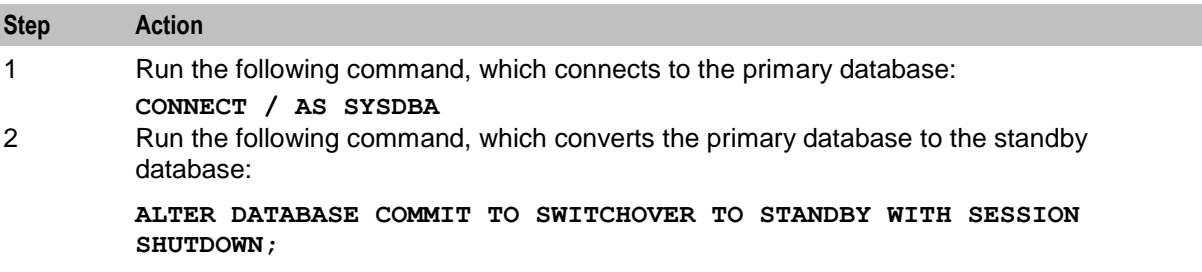

<span id="page-30-0"></span>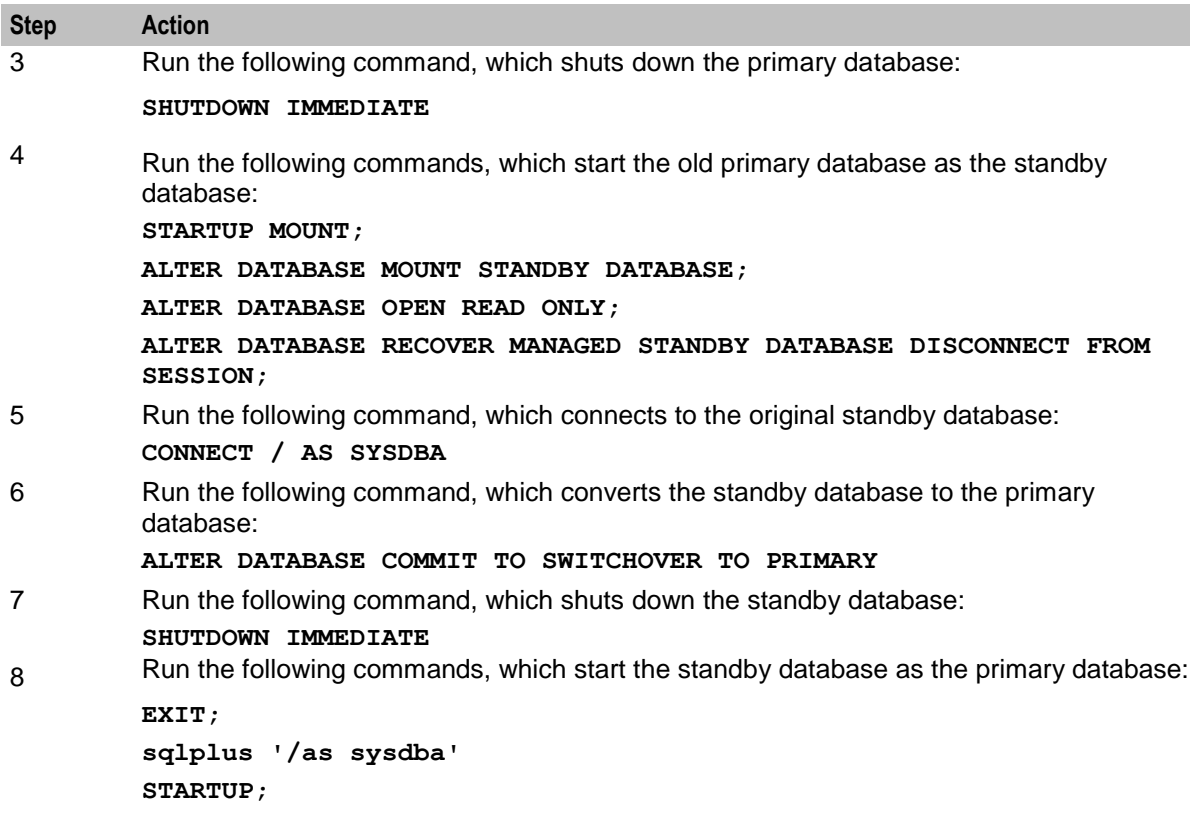

# **Configuring the Standard SMS Node Database Connections**

Configuring standard SMS node database connections involves the following:

- Configuring Oracle Wallet  $\bullet$
- Configuring the SMS database  $\bullet$

## **Configuring Oracle Wallet**

Follow these steps to configure Oracle Wallet:

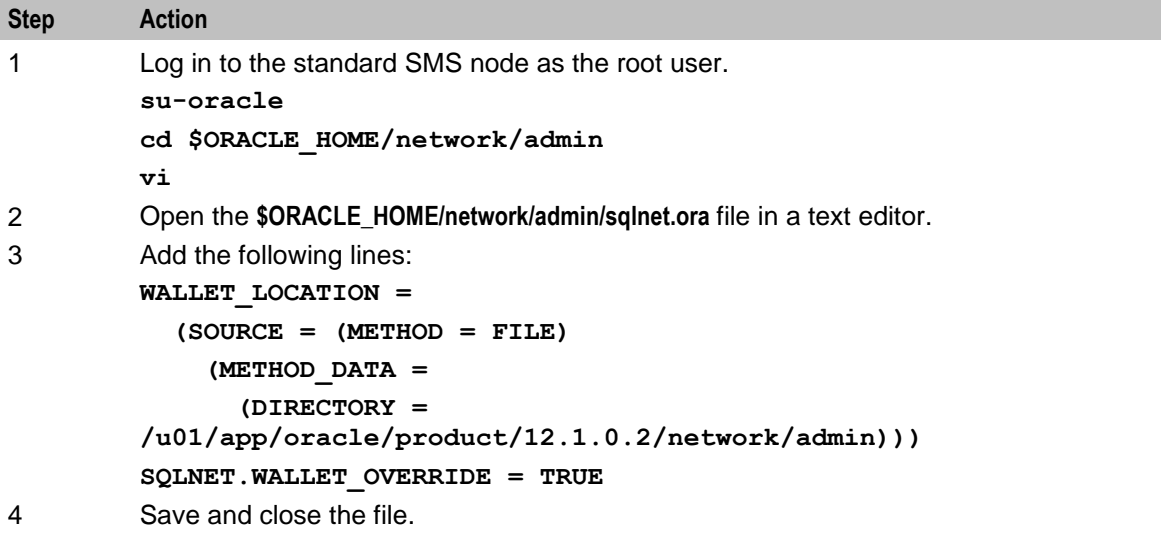

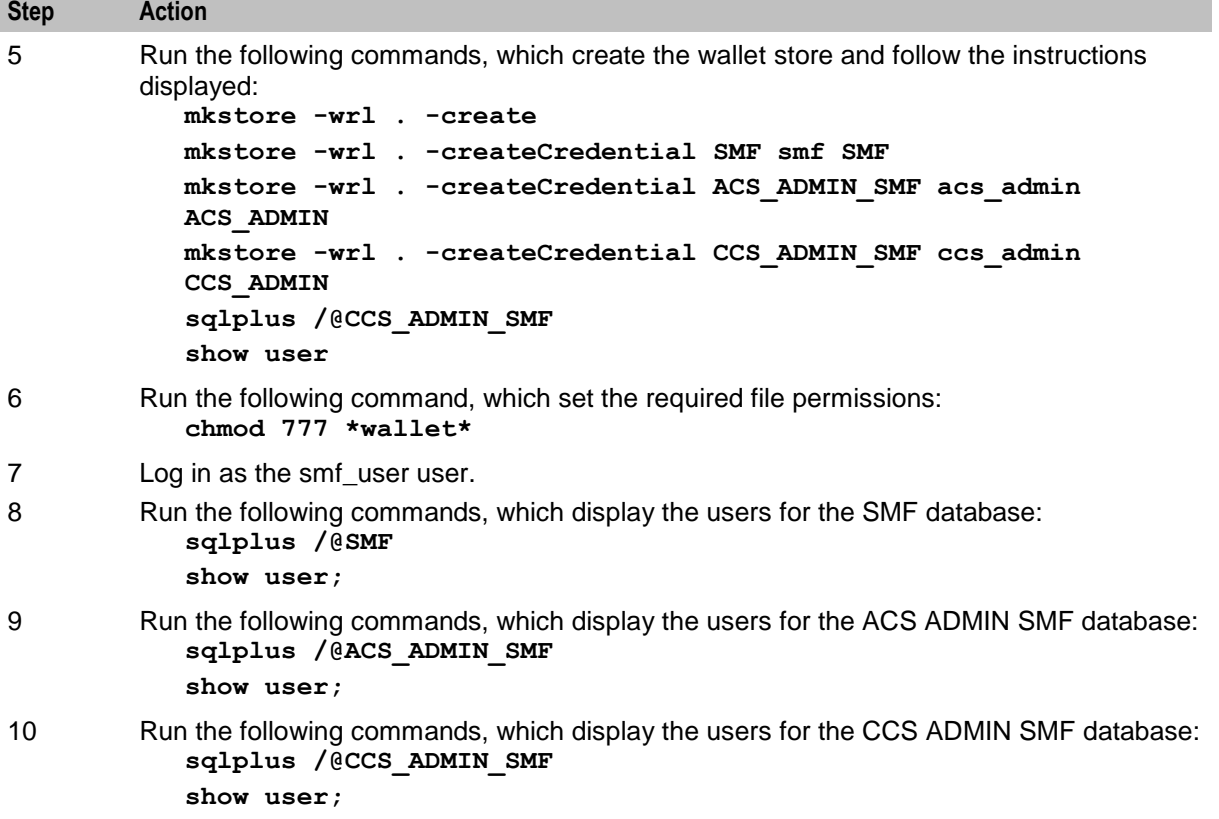

## **Configuring the SMS Database**

Follow these steps to configure the application startup.

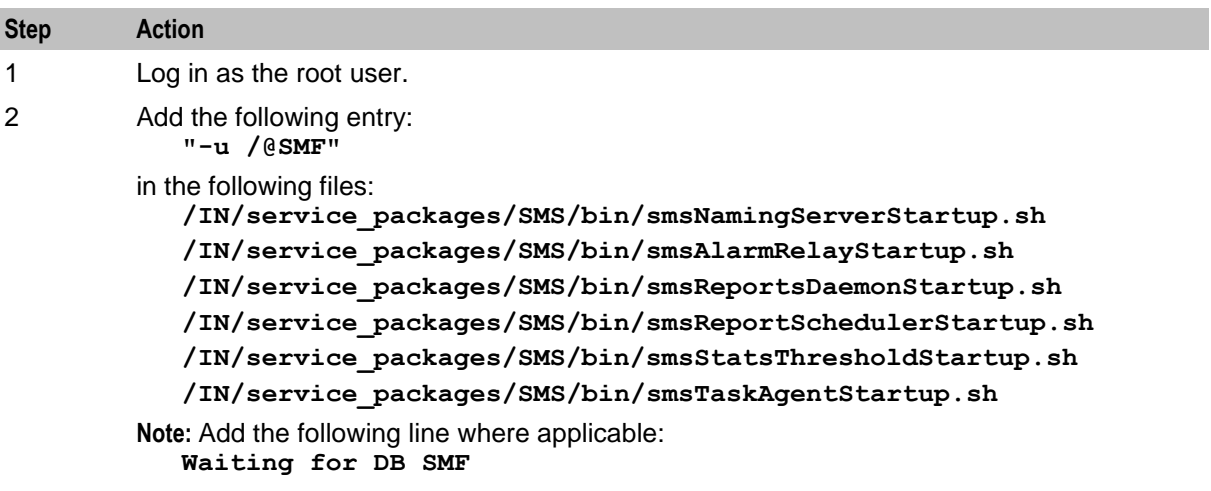

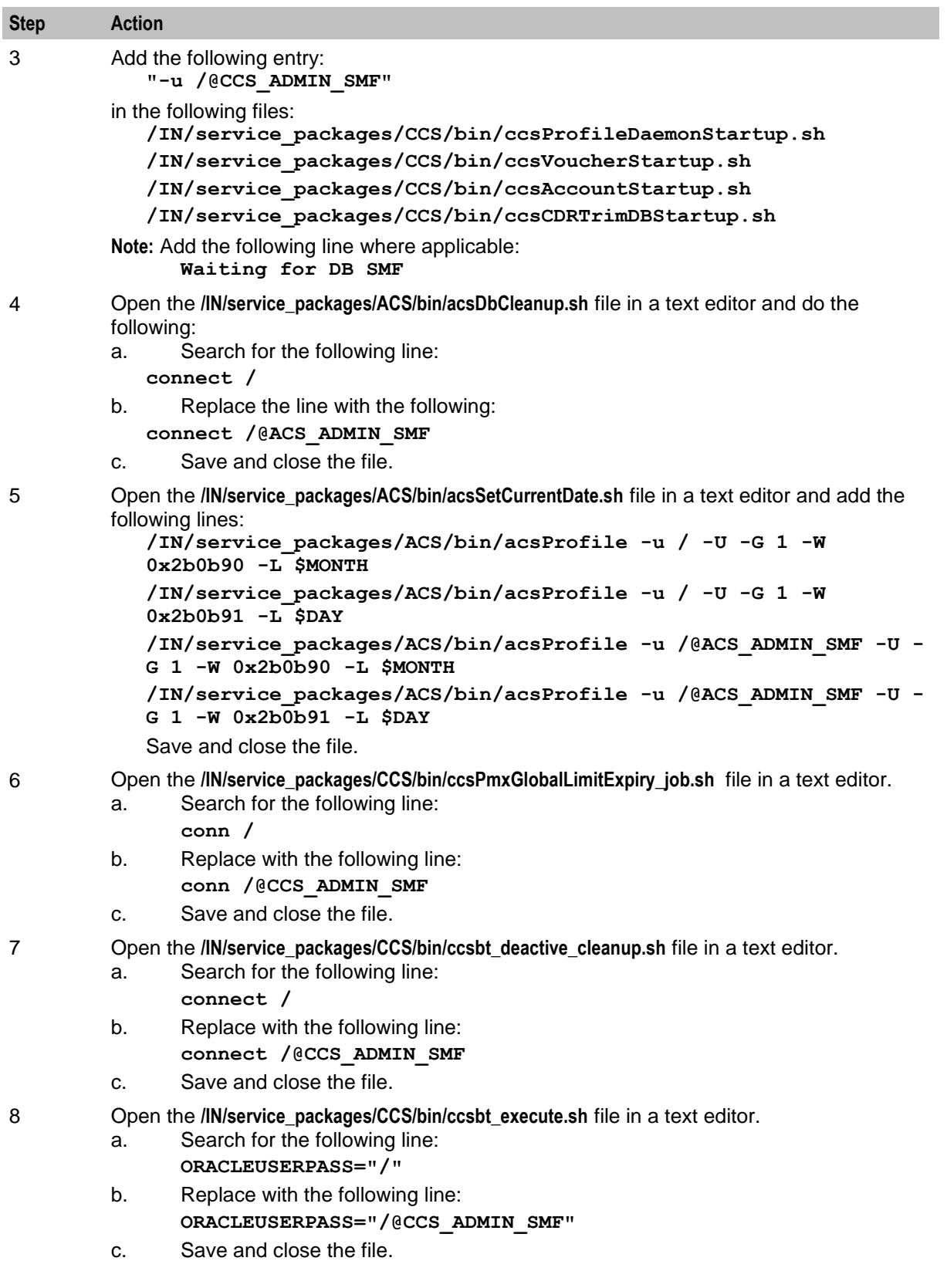

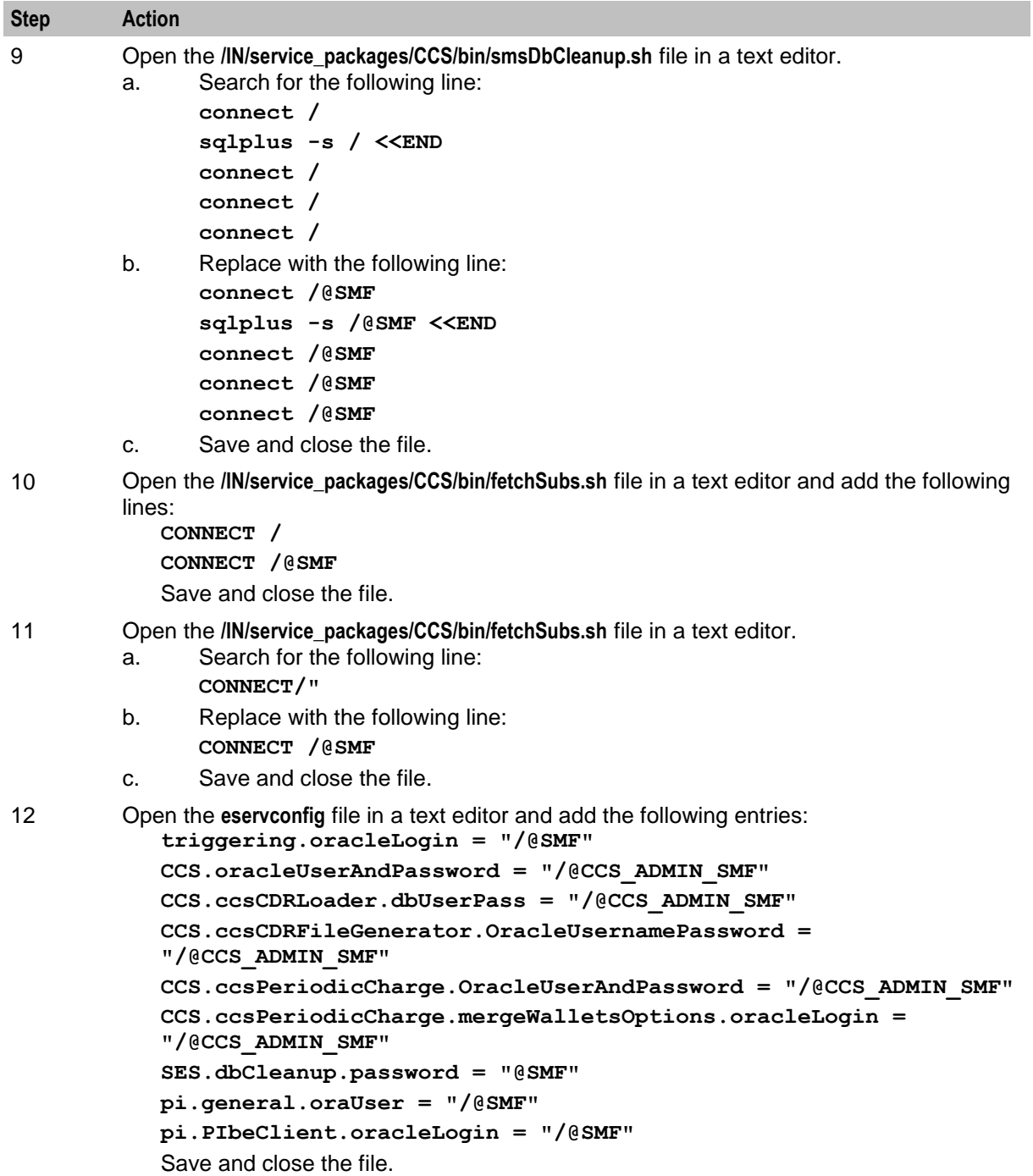

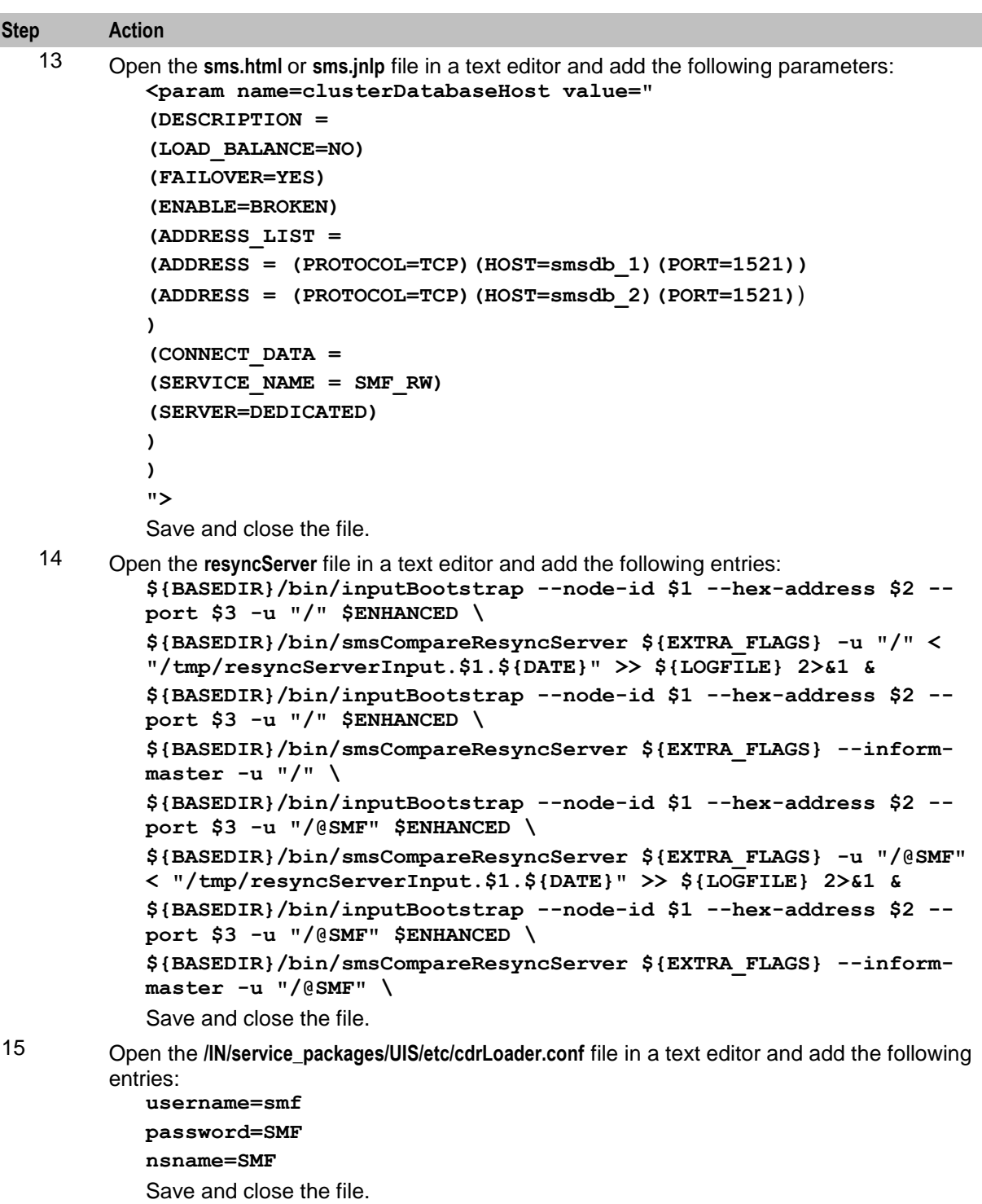

#### **Configuring the Failover Standard SMS Database**

<span id="page-34-0"></span>

Follow these steps to configure SMS node failover from the primary SMS database node to the secondary SMS database node.

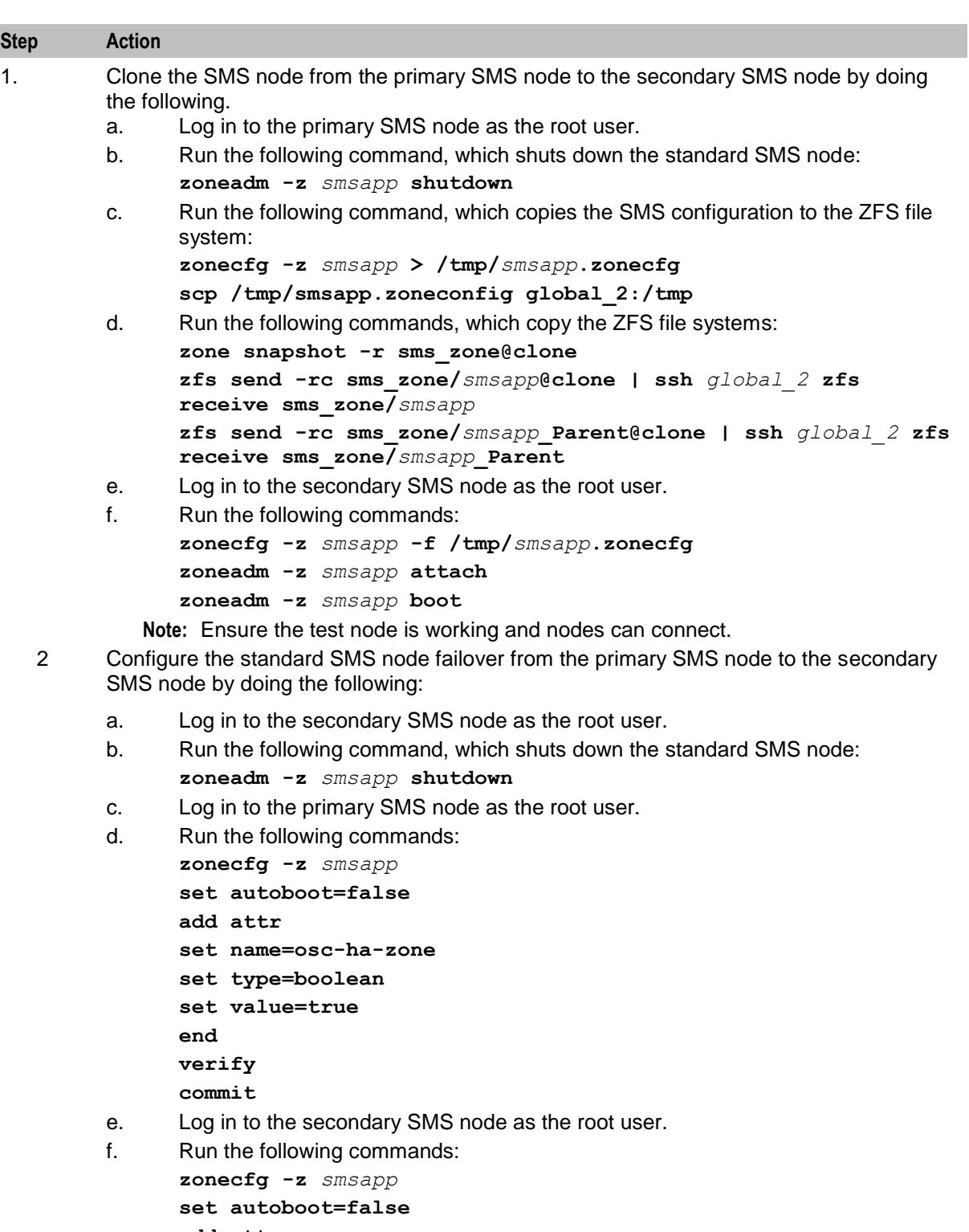

```
add attr
set name=osc-ha-zone
set type=boolean
set value=true
end
verify
```
**commit**

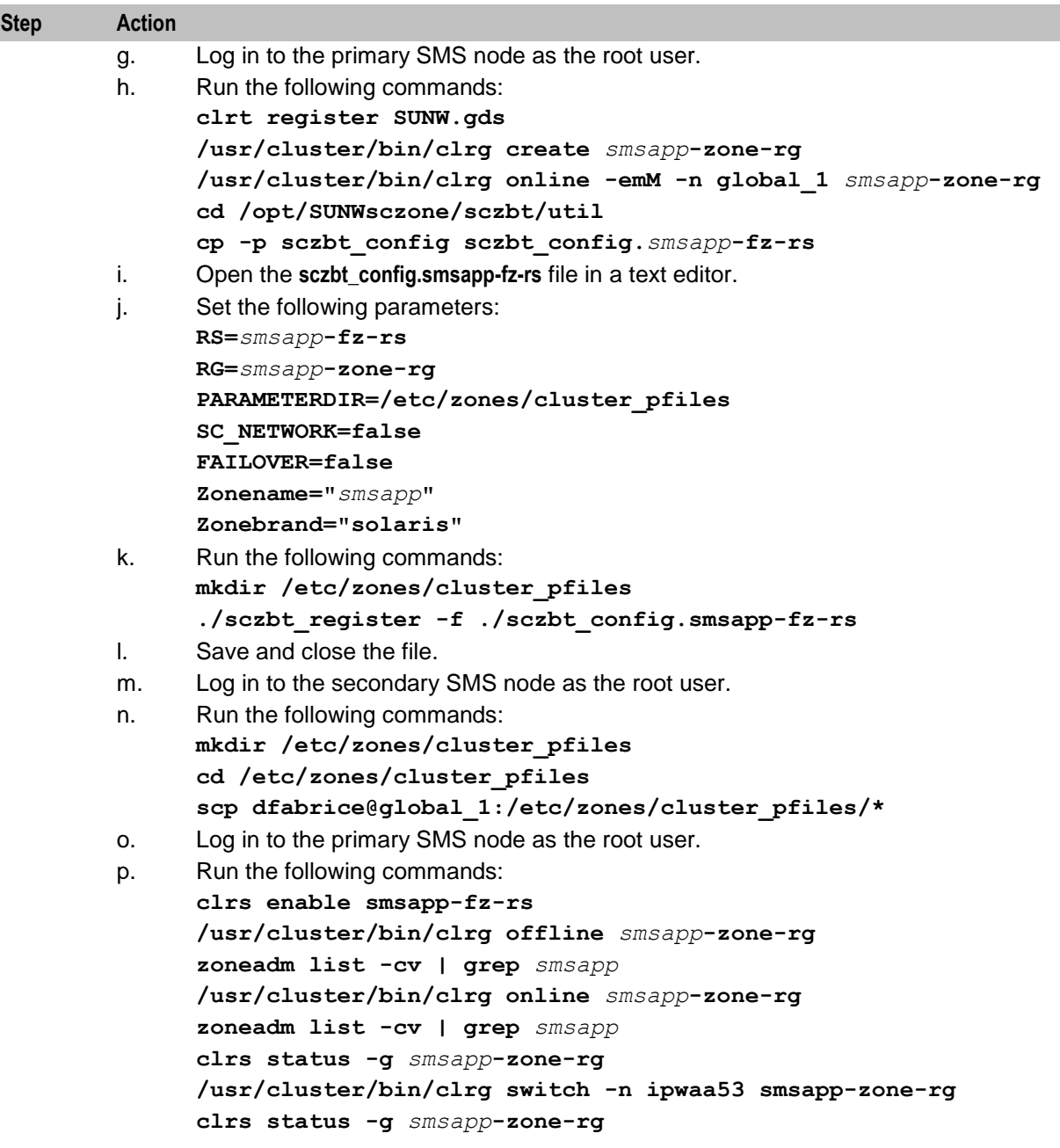

```
Step Action
   3 Set up the password-less SSH connections for the primary SMS node and the secondary 
         SMS node by doing the following:
         Note: Perform these steps to update the standard SMS node ZFS file systems after 
         applying the patches and configuration changes.
         a. Log in to the primary SMS node as the root user.
         b. Run the following commands:
               ssh-keygen -t dsa -N "" -f ~/.ssh/id_dsa
               ssh-copy-id -i ~/.ssh/id_dsa.pub global_2
               ssh global_2
               exit
         c. Run the following commands, which update the date to the `date 
               '+%Y%m%d%H%M%S'` format:
               zfs snapshot -r sms_zone/smsapp_OS@$DATE
               zfs snapshot -r sms_zone/smsapp_Parent@$DATE
               zfs send -rc -i sms_zone/smsapp_OS@initial 
               sms_zone/smsapp_OS@$DATE | ssh global_2 zfs recv -Fv 
               sms_zone/smsapp_OS
               zfs send -rc -i sms_zone/smsapp_Parent@initial 
               sms_zone/smsapp_Parent@$DATE | ssh global_2 zfs recv -Fv 
               sms_zone/smsapp_Parent
         d. Run the following command:
               zfs list -t all -r sms_zone
         e. Run the following command which search for the latest snapshot date and export 
               as $PREV_DATE:
               zfs snapshot -r sms_zone/smsapp_OS@$DATE
               zfs snapshot -r sms_zone/smsapp_Parent@$DATE
               zfs send -rc -i sms_zone/smsapp_OS@$PREV_DATE 
               sms_zone/smsapp_OS@$DATE | ssh global_2 zfs recv -Fv 
               sms_zone/smsapp_OS
               zfs send -rc -i sms_zone/smsapp_Parent@$PREV_DATE 
               sms_zone/smsapp_Parent@$DATE | ssh global_2 zfs recv -Fv 
               sms_zone/smsapp_Parent
               For example:
               PREV_DATE="20130913093118"
               DATE=`date '+%Y%m%d%H%M%S'
```
# <span id="page-38-0"></span>**Glossary of Terms**

## **AAA**

Authentication, Authorization, and Accounting. Specified in Diameter RFC 3588.

# **ACS**

Advanced Control Services configuration platform.

## **CCS**

1) Charging Control Services component.

2) Common Channel Signalling. A signalling system used in telephone networks that separates signalling information from user data.

#### **Convergent**

Also "convergent billing". Describes the scenario where post-paid and pre-paid calls are handed by the same service platform and the same billing system. Under strict converged billing, post-paid subscribers are essentially treated as "limited credit pre-paid".

#### **cron**

Unix utility for scheduling tasks.

#### **Diameter**

A feature rich AAA protocol. Utilises SCTP and TCP transports.

#### **DTMF**

Dual Tone Multi-Frequency - system used by touch tone telephones where one high and one low frequency, or tone, is assigned to each touch tone button on the phone.

#### **GSM**

Global System for Mobile communication.

It is a second generation cellular telecommunication system. Unlike first generation systems, GSM is digital and thus introduced greater enhancements such as security, capacity, quality and the ability to support integrated services.

#### **GUI**

Graphical User Interface

#### **HLR**

The Home Location Register is a database within the HPLMN (Home Public Land Mobile Network). It provides routing information for MT calls and SMS. It is also responsible for the maintenance of user subscription information. This is distributed to the relevant VLR, or SGSN (Serving GPRS Support Node) through the attach process and mobility management procedures such as Location Area and Routing Area updates.

# **IN**

Intelligent Network

## **IP**

1) Internet Protocol

2) Intelligent Peripheral - This is a node in an Intelligent Network containing a Specialized Resource Function (SRF).

## **IP address**

Internet Protocol Address - network address of a card on a computer.

## **IVR**

Interactive Voice Response - systems that provide information in the form of recorded messages over telephone lines in response to user input in the form of spoken words or, more commonly, DTMF signalling.

#### **MAP**

Mobile Application Part - a protocol which enables real time communication between nodes in a mobile cellular network. A typical usage of the protocol would be for the transfer of location information from the VLR to the HLR.

#### **PI**

Provisioning Interface - used for bulk database updates/configuration instead of GUI based configuration.

# **SCTP**

Stream Control Transmission Protocol. A transport-layer protocol analogous to the TCP or User Datagram Protocol (UDP). SCTP provides some similar services as TCP (reliable, in-sequence transport of messages with congestion control) but adds high availability.

# **Session**

Diameter exchange relating to a particular user or subscriber access to a provided service (for example, a telephone call).

# **SLC**

Service Logic Controller (formerly UAS).

# **SMS**

Depending on context, can be:

- Service Management System hardware platform  $\bullet$
- Short Message Service  $\bullet$
- Service Management System platform  $\bullet$
- Convergent Charging Controller Service Management System application $\bullet$

## **SQL**

Structured Query Language is a database query language.

#### **SRF**

Specialized Resource Function – This is a node on an IN which can connect to both the SSP and the SLC and delivers additional special resources into the call, mostly related to voice data, for example play voice announcements or collect DTMF tones from the user. Can be present on an SSP or an Intelligent Peripheral (IP).

#### **SSP**

Service Switching Point

## **TCP**

Transmission Control Protocol. This is a reliable octet streaming protocol used by the majority of applications on the Internet. It provides a connection-oriented, full-duplex, point to point service between hosts.

#### **UIS**

USSD Interactive Services

#### **USSD**

Unstructured Supplementary Service Data - a feature in the GSM MAP protocol that can be used to provide subscriber functions such as Balance Query.

# **VLR**

Visitor Location Register - contains all subscriber data required for call handling and mobility management for mobile subscribers currently located in the area controlled by the VLR.

#### **VWS**

Oracle Voucher and Wallet Server (formerly UBE).

# <span id="page-42-0"></span>**Index**

# **A**

AAA • 33 About Configuring Active and Passive SMS Nodes • 8 About This Document • v  $ACS \cdot 33$ Audience • v

# **C**

 $CCS \cdot 33$ Cloning the Primary SMS Database to the Secondary SMS Database • 11, 20 Cloning the Standard SMS Node to the Primary SMS Database • 11 Completing the Dataguard Configuration • 11, 22 Configuring a Single NIC/IP Pair • 10 Configuring for Data Guard • 11, 16 Configuring IP Multipathing Pair • 10 Configuring Oracle Wallet • 25 Configuring SMS Node Cluster • 7 Configuring the Failover Standard SMS Database • 11, 29 Configuring the Oracle Clusterware • 8 Configuring the SMS Database • 26 Configuring the Standard SMS Node Database Connections • 11, 25 Connection Configuration • 8 Convergent • 33 Copyright • ii  $cron \cdot 33$ 

# **D**

Diameter • 33 Disaster recovery • 2 Document Conventions • vi  $DTMF \cdot 33$ 

# **G**

GSM • 33 GUI • 33

# **H**

Hardware requirements for HA • 2 High Availability Overview • 1  $HLR \cdot 33$ 

#### **I**

IN • 34 Installation Process Overview • 11 Installing a Geo-Redundant SMS Node • 10 Installing and Configuring the Global Cluster • 11, 13

Introduction • 1, 7, 8, 9 IP • 34 IP address • 34 IVR • 34

# **K**

Key HA features • 1

# **M**

MAP • 34

# **O**

Oracle Clusterware Configuration • 7 Overview • 1, 7

# **P**

PI • 34 Preparing the Installation • 10 Public Network Configuration • 9

# **R**

Redundancy by Node Setup • 2 Redundancy by SLC Node • 3 Redundancy by SMS Node • 2 Redundancy by Traffic/Service Type • 4 Redundancy by VWS Node • 4 Registering Interconnects and Ports • 9 Related documents • v

# **S**

Scope • v  $SCTP \cdot 34$ Session • 34  $SLC \cdot 34$ SMS • 34 SMS Node Configuration for High Availability • 7 SQL • 35  $SRF \cdot 35$ SSP • 35 Switching the Database Modes • 11, 24 Synchronizing System Time • 8 System Overview • 1

# **T**

TCP • 35 Typographical Conventions • vi

# **U**

 $UIS \cdot 35$ USSD • 35

# **V**

 $VLR \cdot 35$ VWS • 35